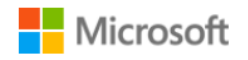

# **9.2 99% Bandwidth**

### **9.2.1 Test Requirement:**

Measure 99% power bandwidth.

## 9.2.2 Test Method:

Measurements are performed according to the procedure defined in ANSI C63.10 (2013).

#### **Spectrum Analyzer settings:**

Set analyzer center frequency to the nominal EUT channel frequency Span to between 1.5 and 5.0 times the DTS bandwidth RBW to: 1% to 5% of the OBW VBW ≥ 3 RBW Detector = Peak Sweep time = auto couple Trace mode = max hold Use the 99% power bandwidth function of the instrument.

### **Limit:**

For reporting purpose only.

#### **Test Results:**

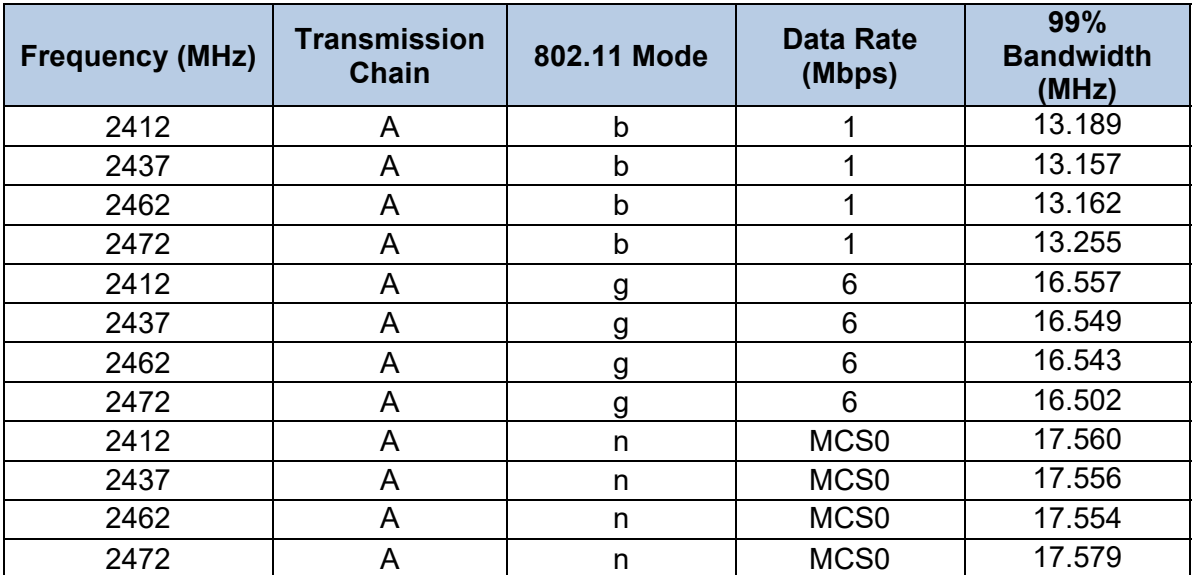

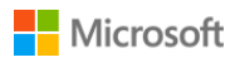

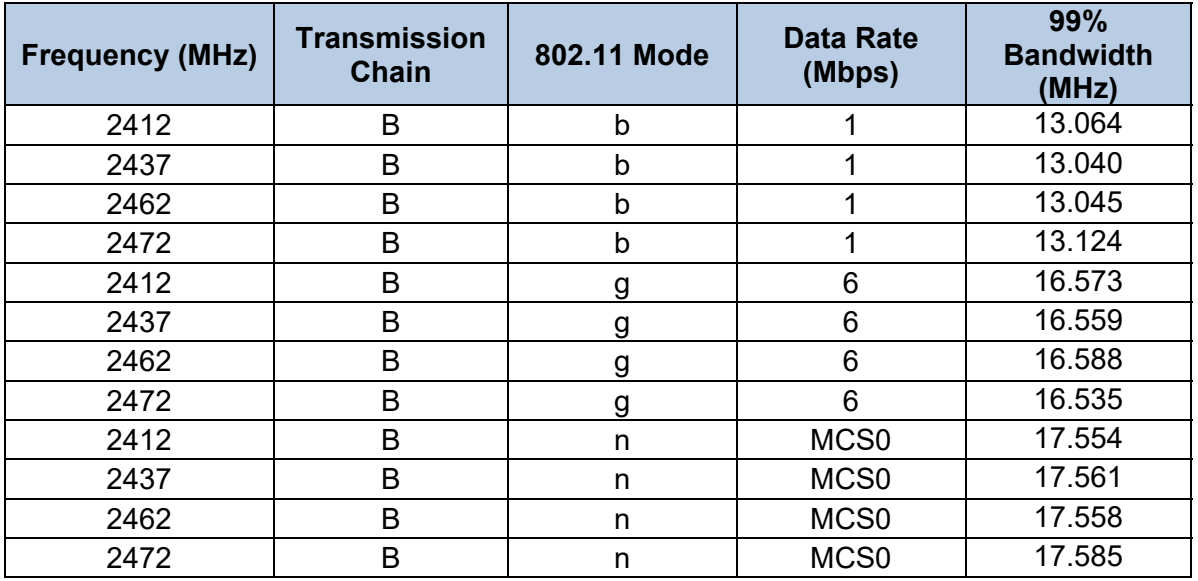

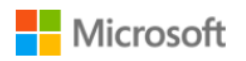

## **Test Data:**

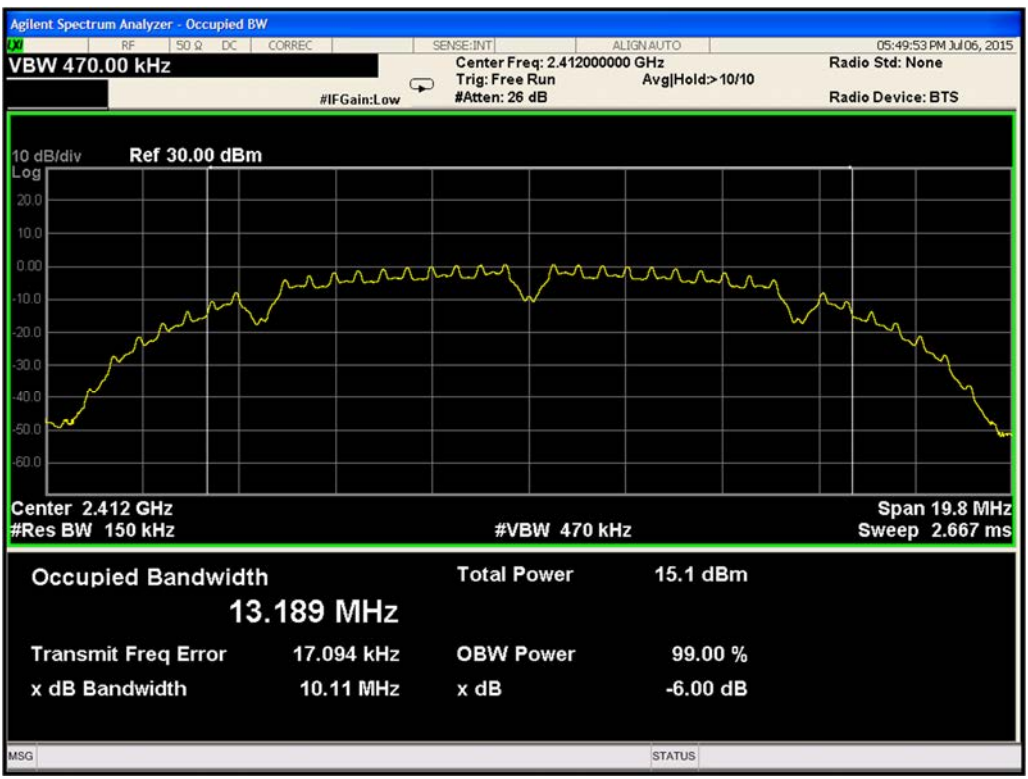

**Plot-25. 99% Bandwidth 802.11b Path A Channel 2412MHz** 

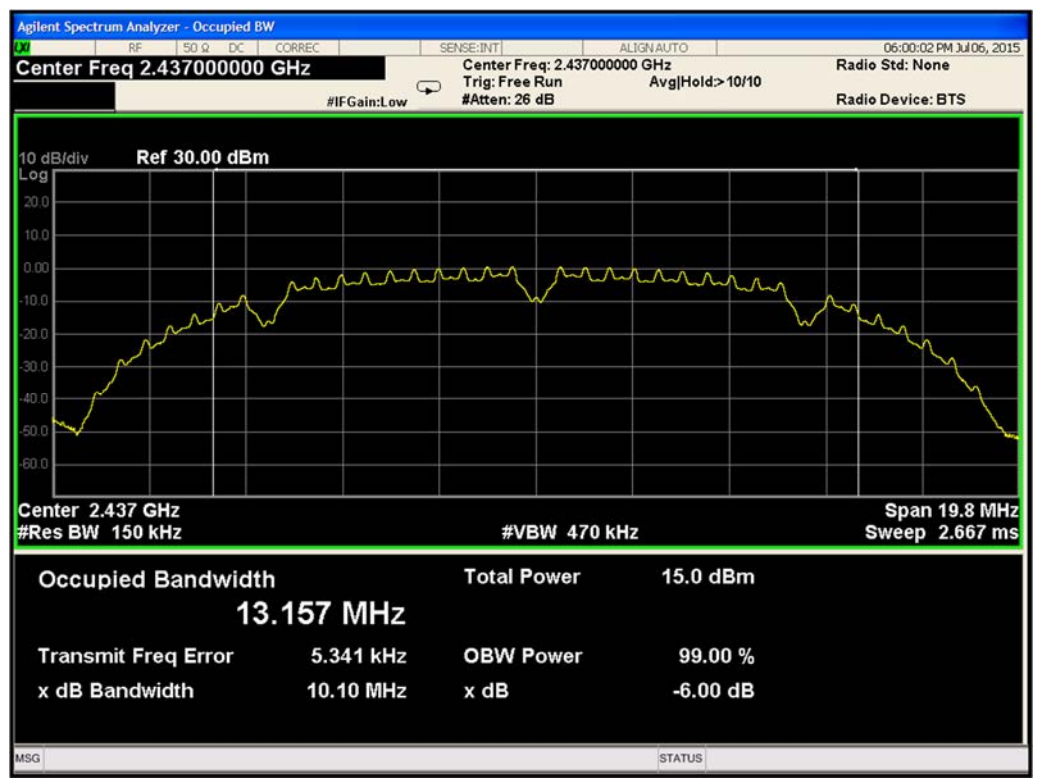

**Plot-26. 99% Bandwidth 802.11b Path A Channel 2437MHz** 

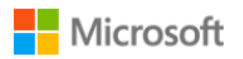

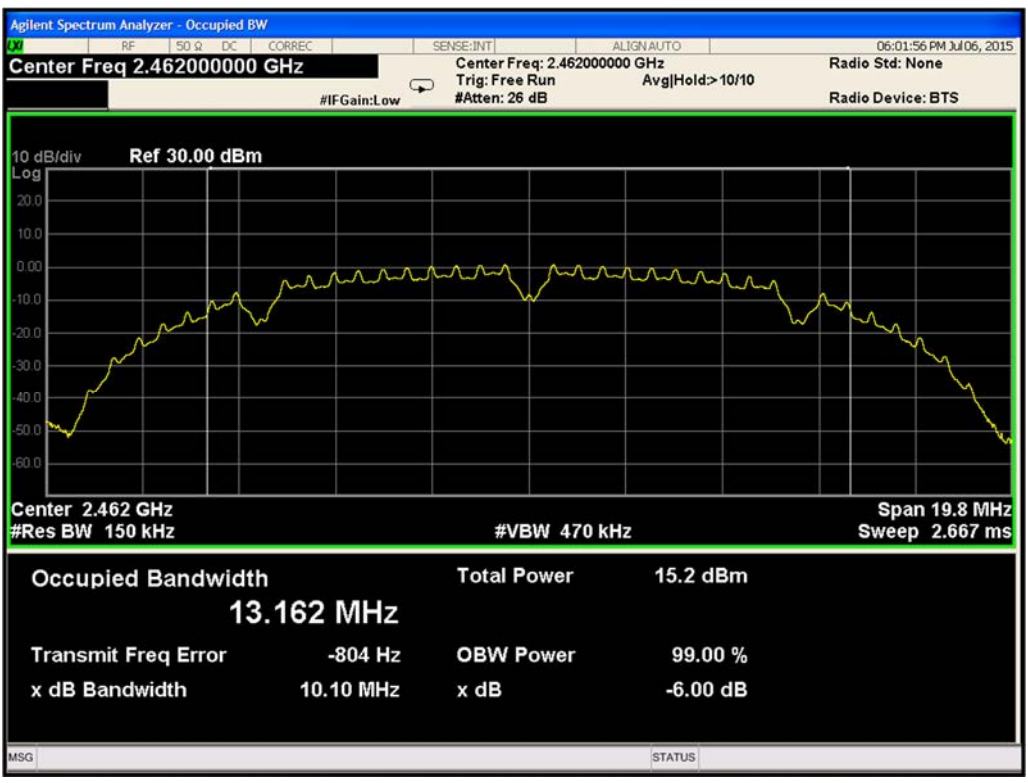

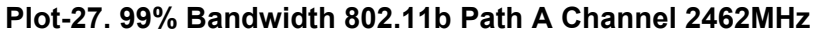

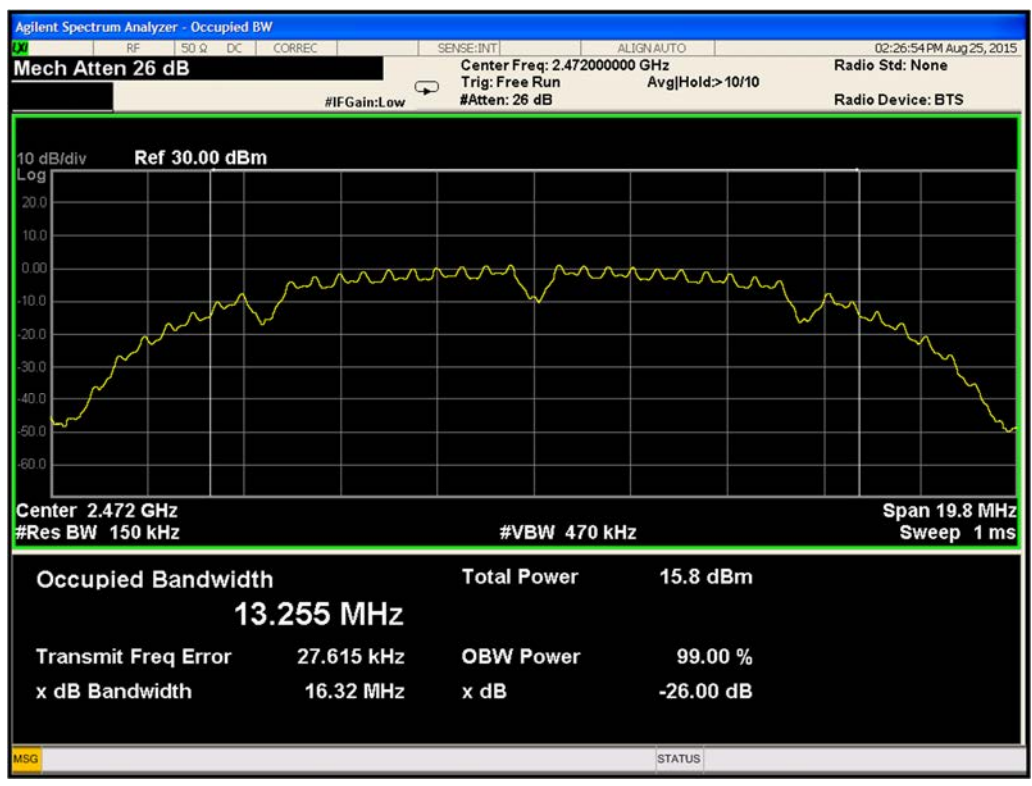

**P Plot-28. 99% Bandwidth 802.11b Path A Channel 2472MHz** 

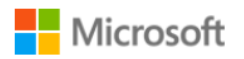

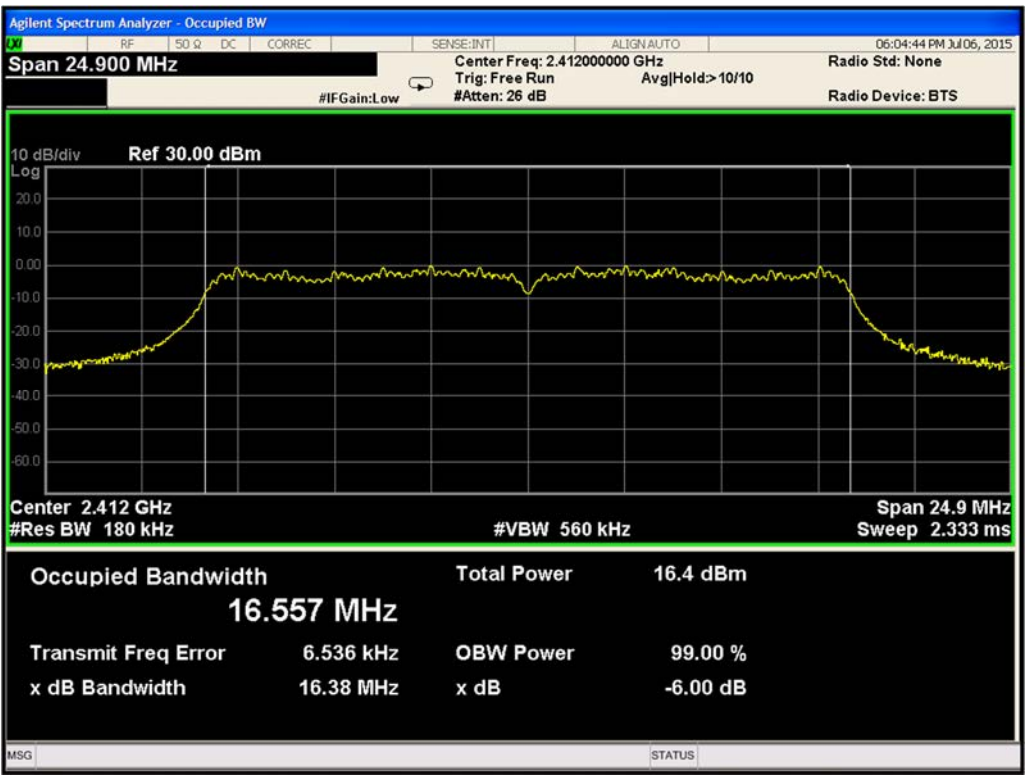

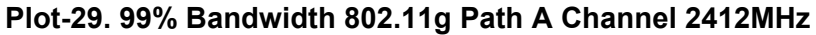

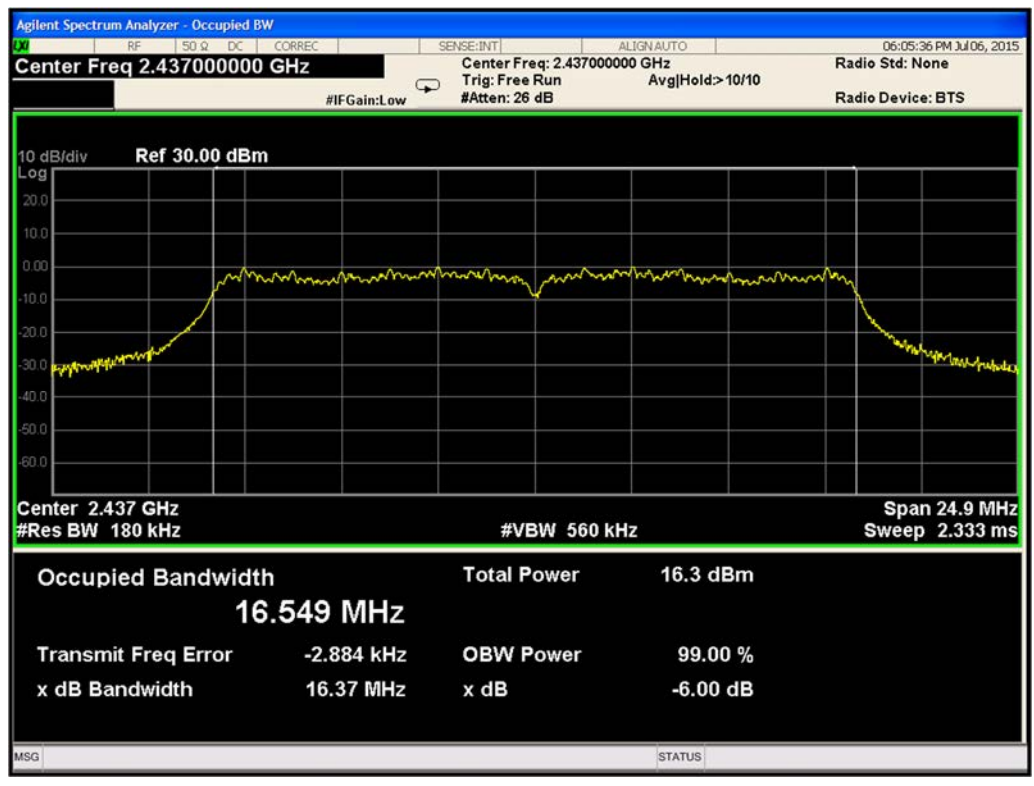

**Plot-30. 99% Bandwidth 802.11g Path A Channel 2437MHz** 

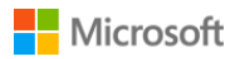

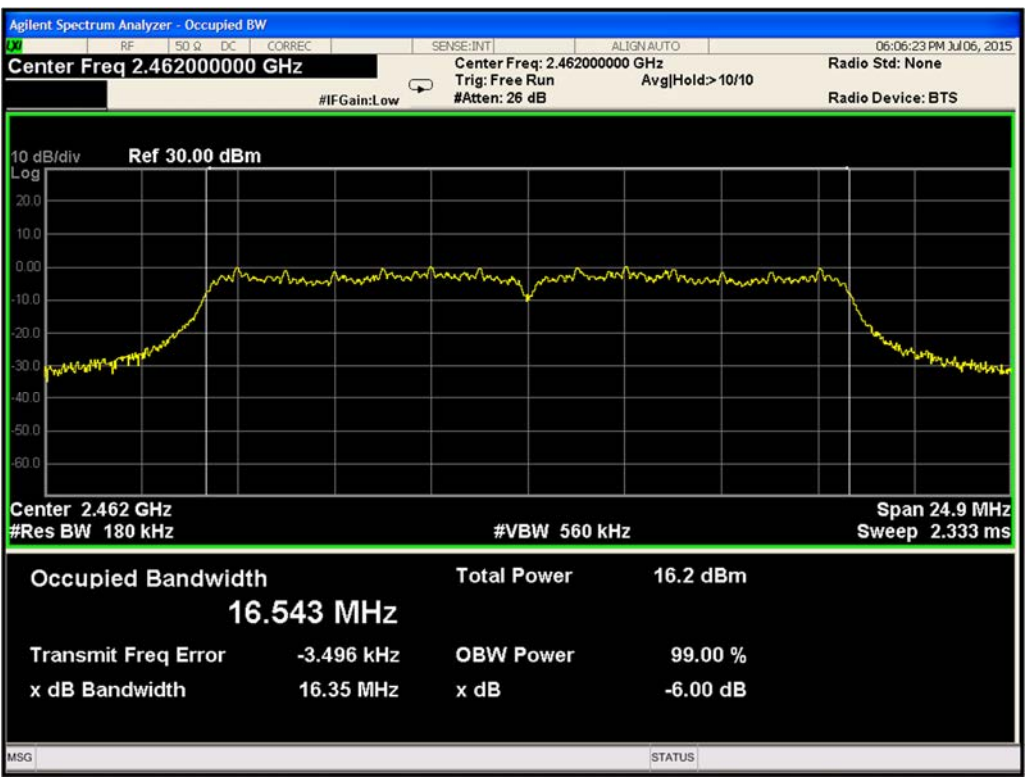

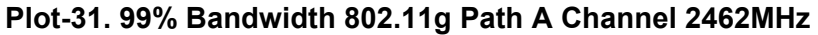

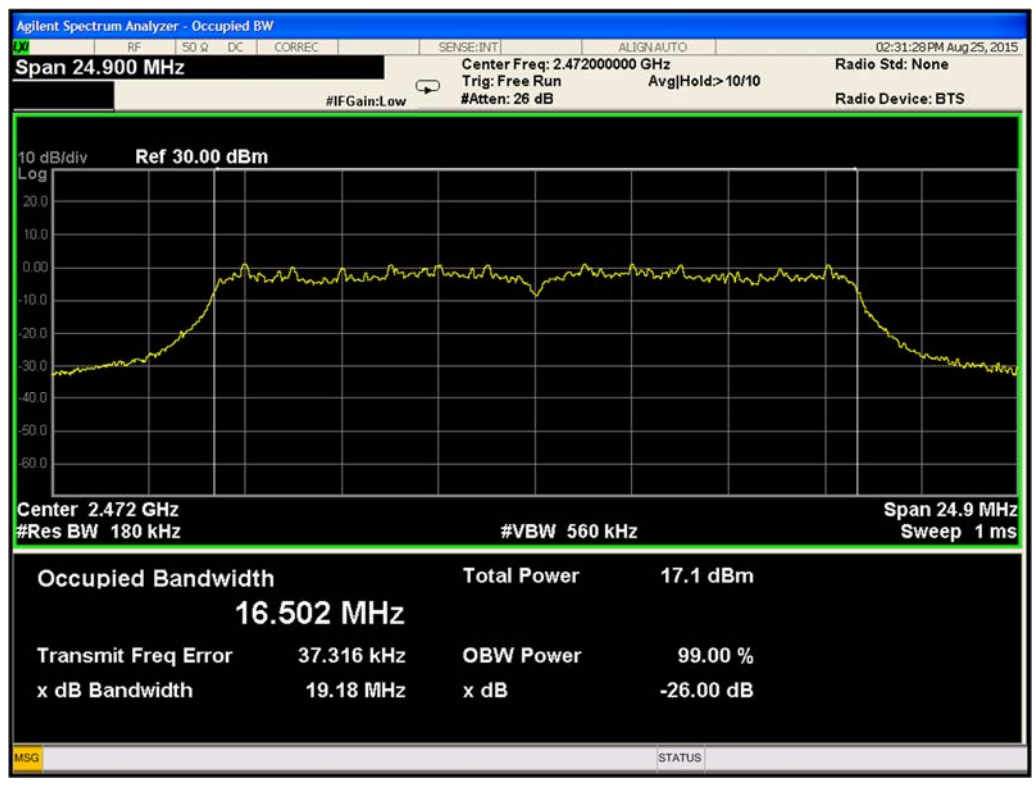

**Plot-32. 99% Bandwidth 802.11g Path A Channel 2472MHz** 

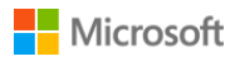

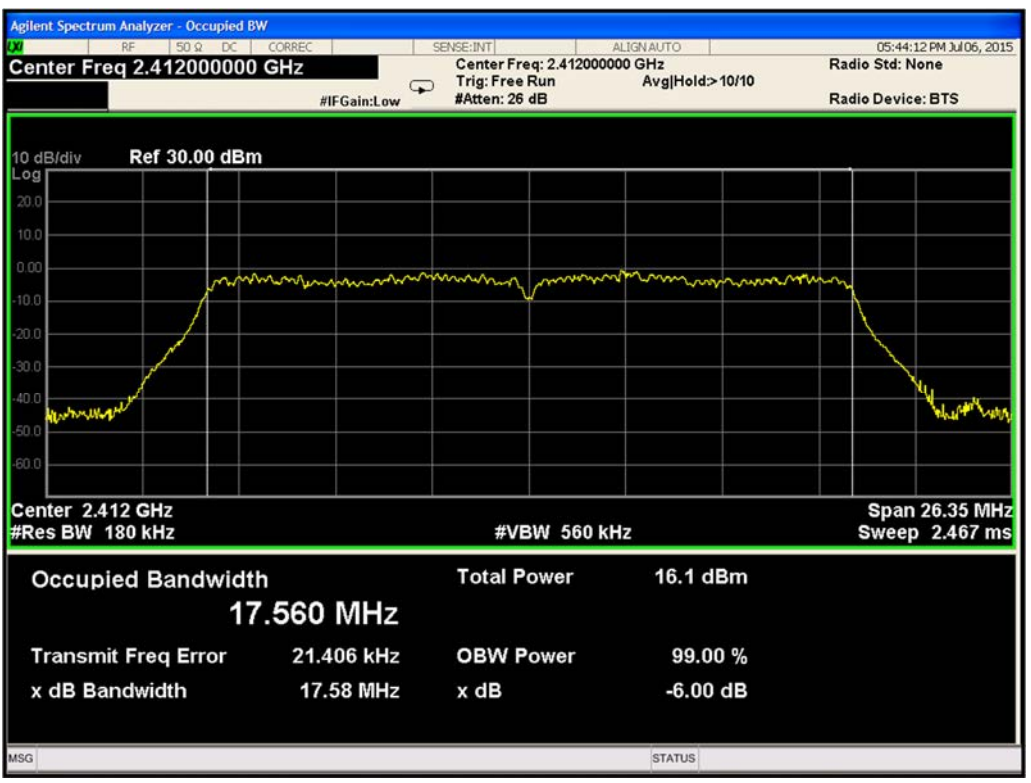

**Plot-33. 99% Bandwidth 802.11n Path A Channel 2412MHz** 

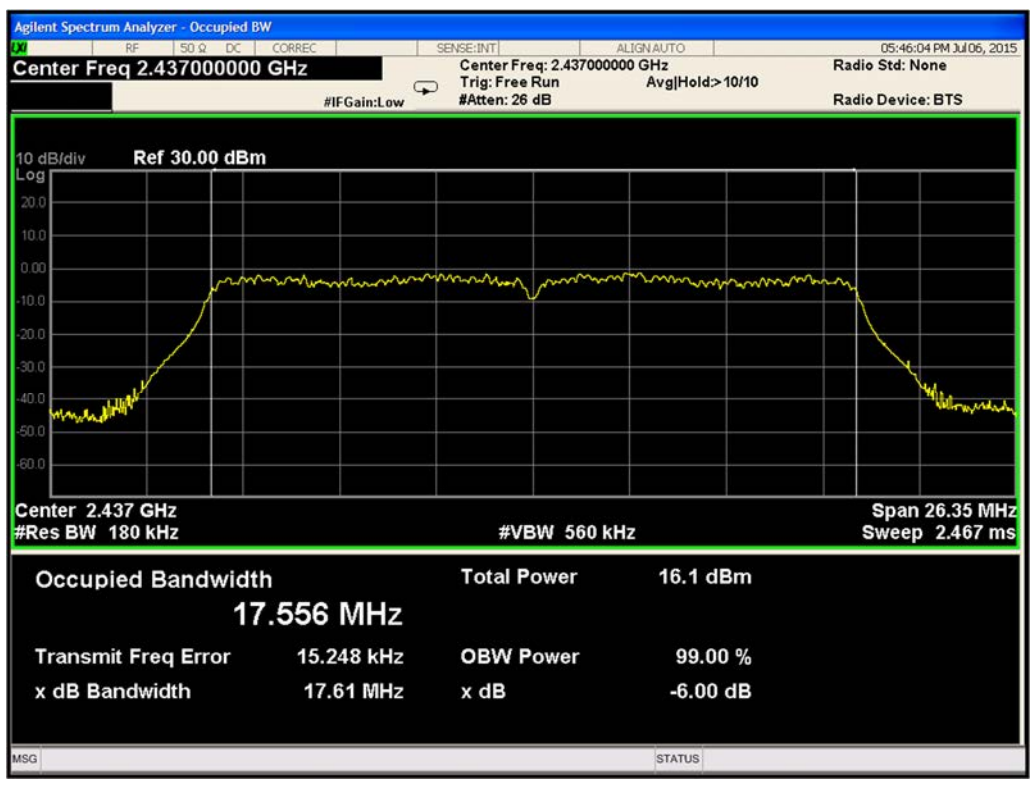

**Plot-34. 99% Bandwidth 802.11n Path A Channel 2437MHz** 

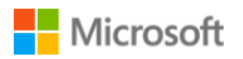

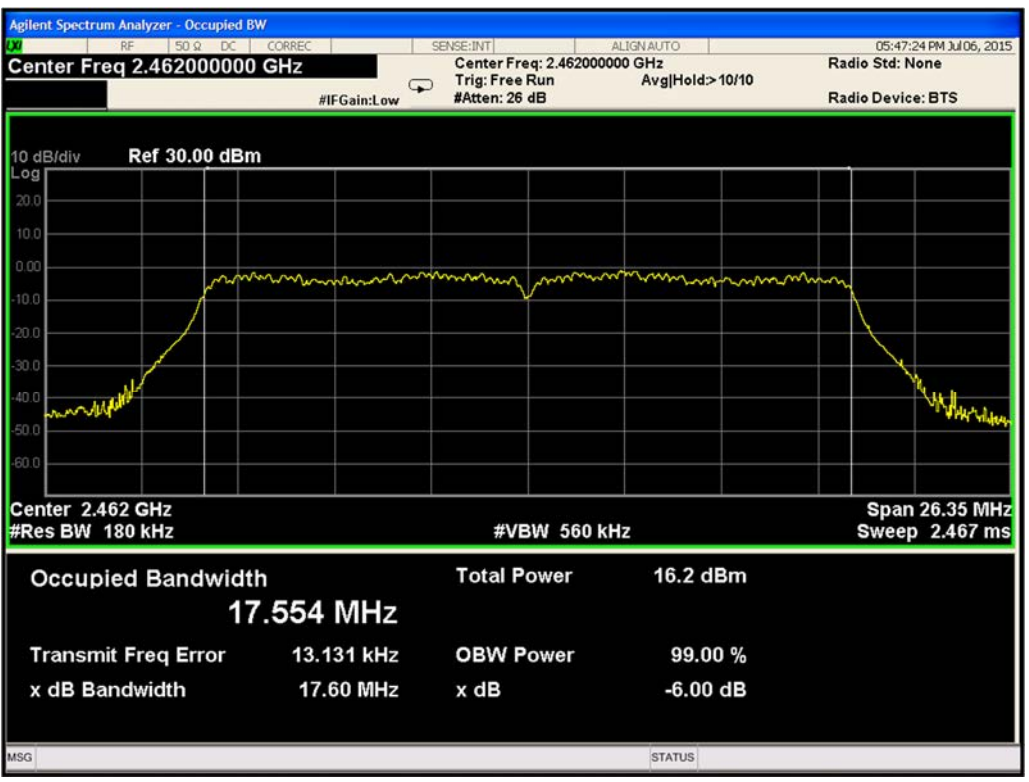

**Plot-35. 99% Bandwidth 802.11n Path A Channel 2462MHz** 

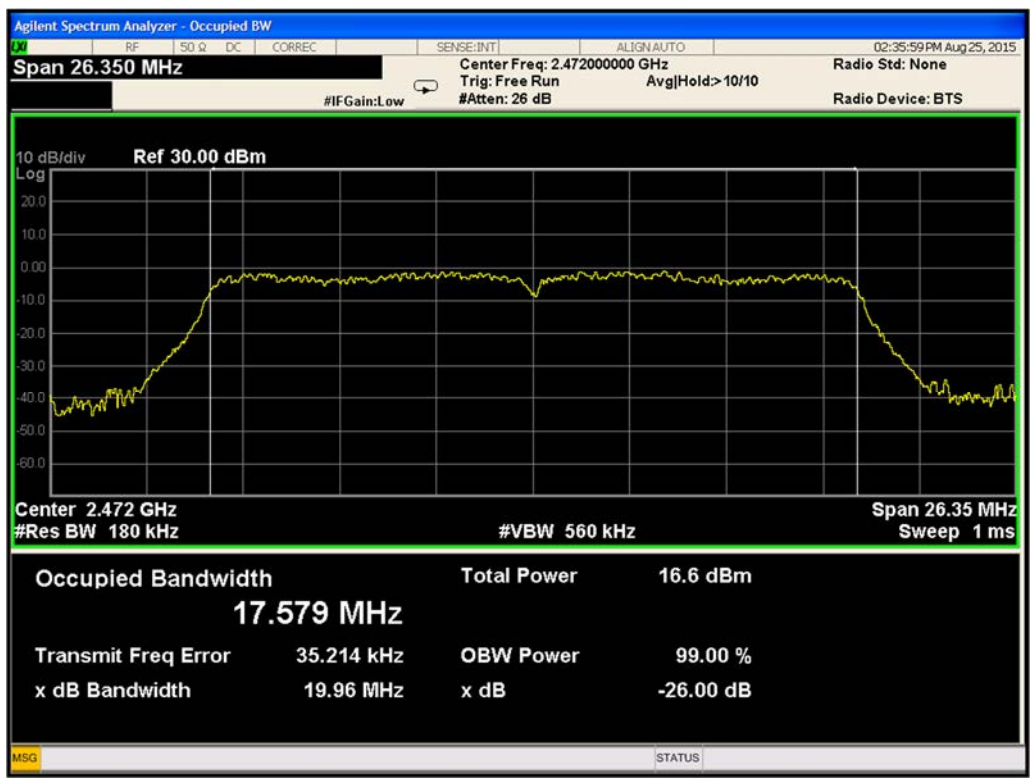

**Plot-36. 99% Bandwidth 802.11n Path A Channel 2472MHz** 

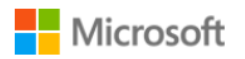

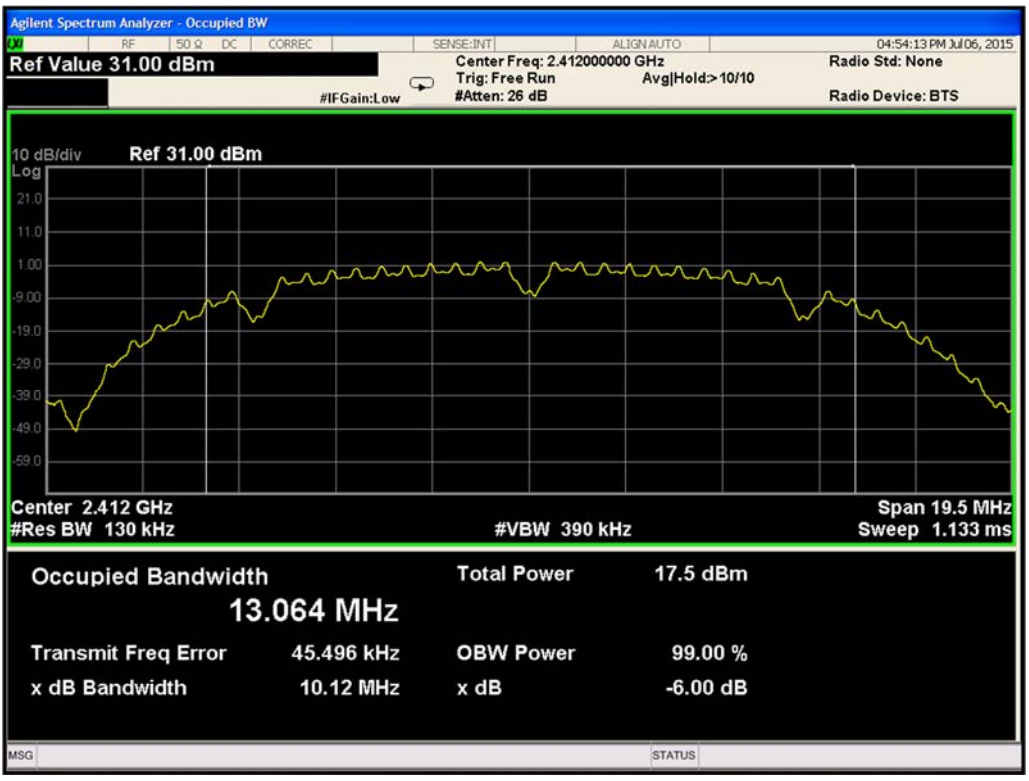

**Plot-37. 99% Bandwidth 802.11b Path B Channel 2412MHz** 

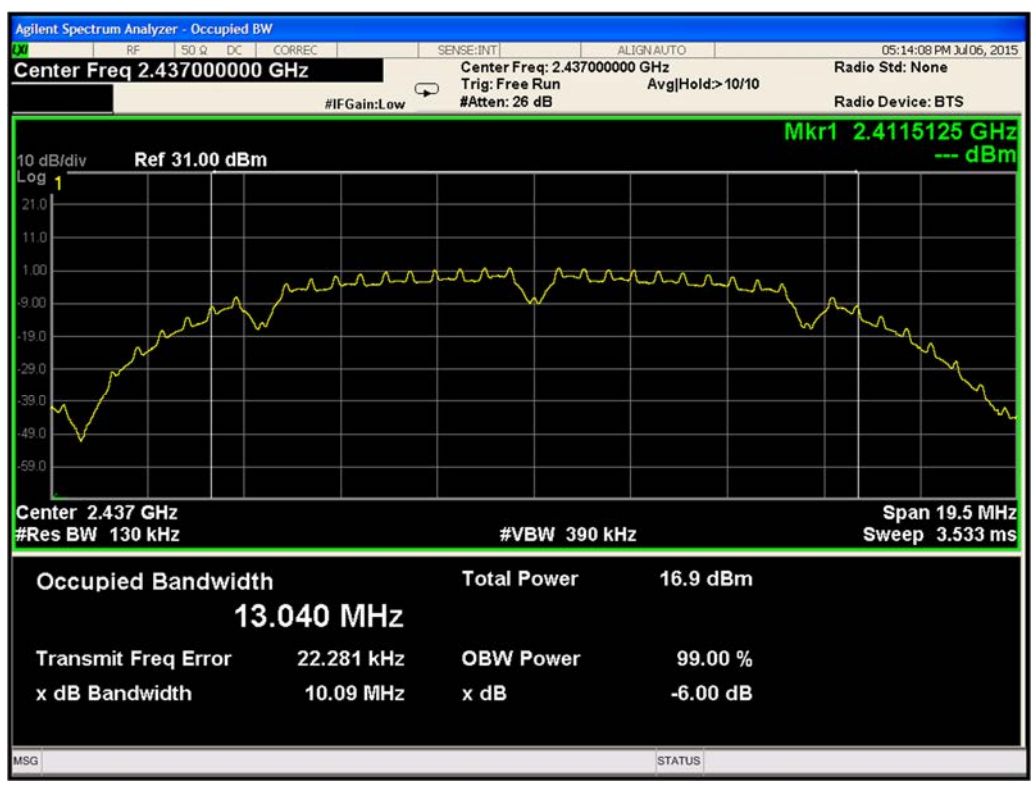

**Plot-38. 99% Bandwidth 802.11b Path B Channel 2437MHz** 

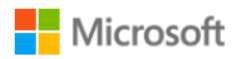

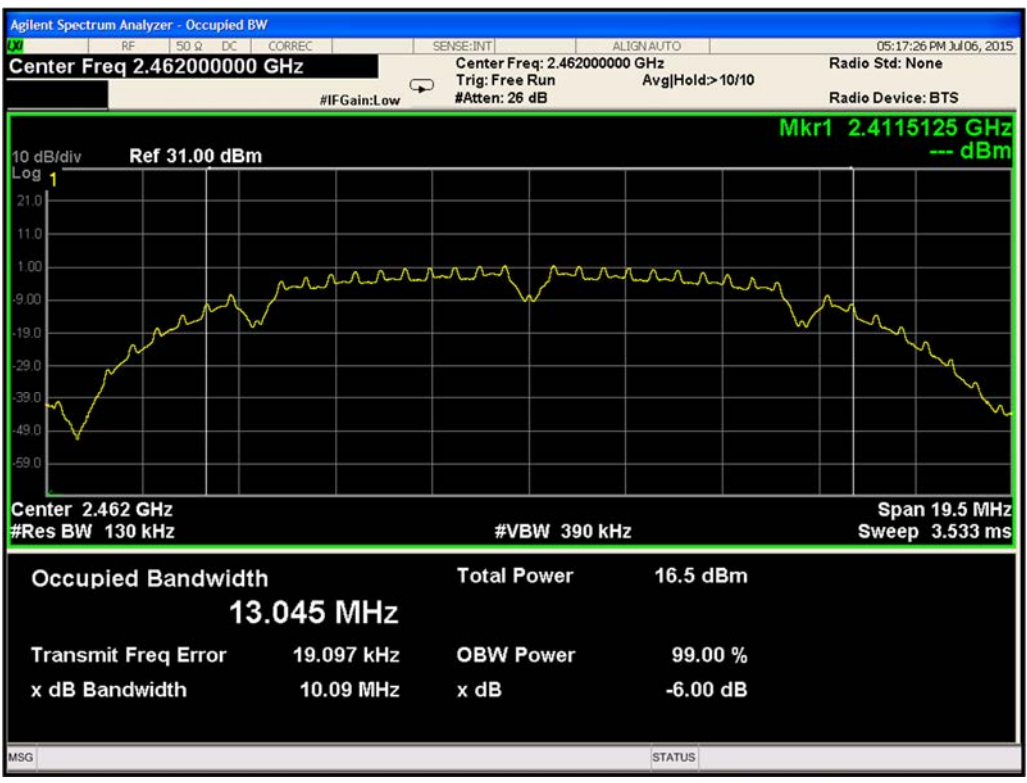

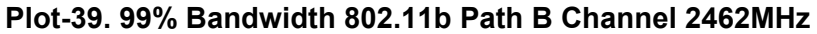

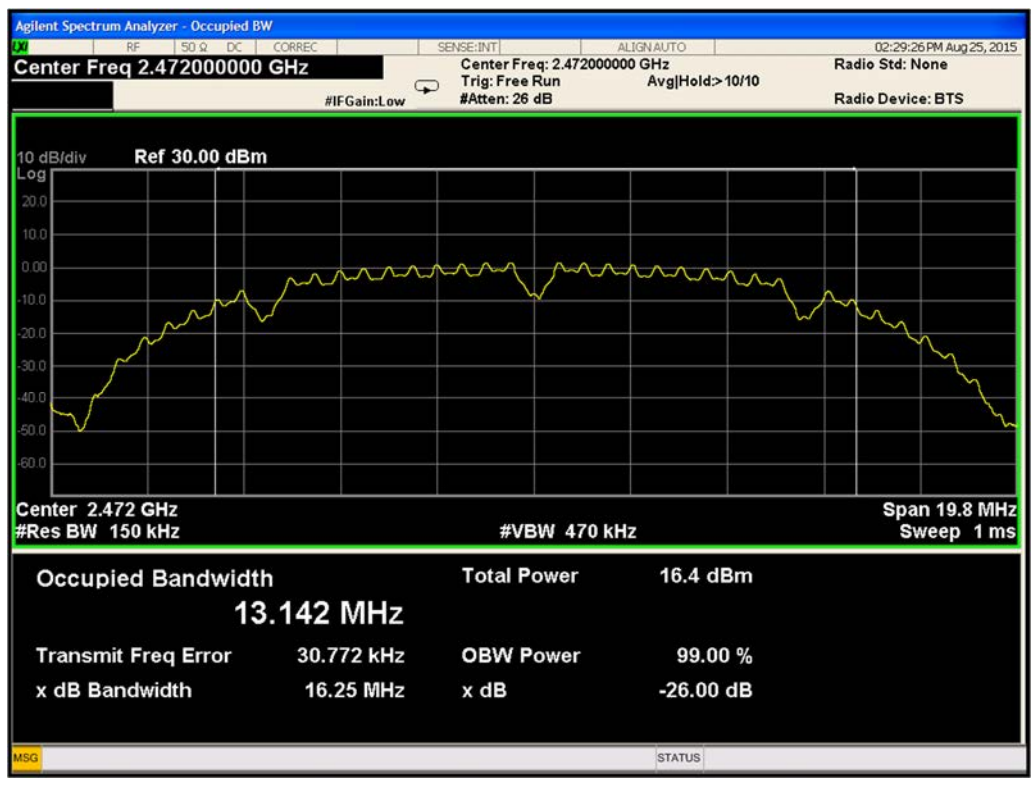

**Plot-40. 99% Bandwidth 802.11b Path B Channel 2472MHz** 

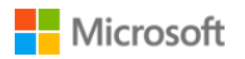

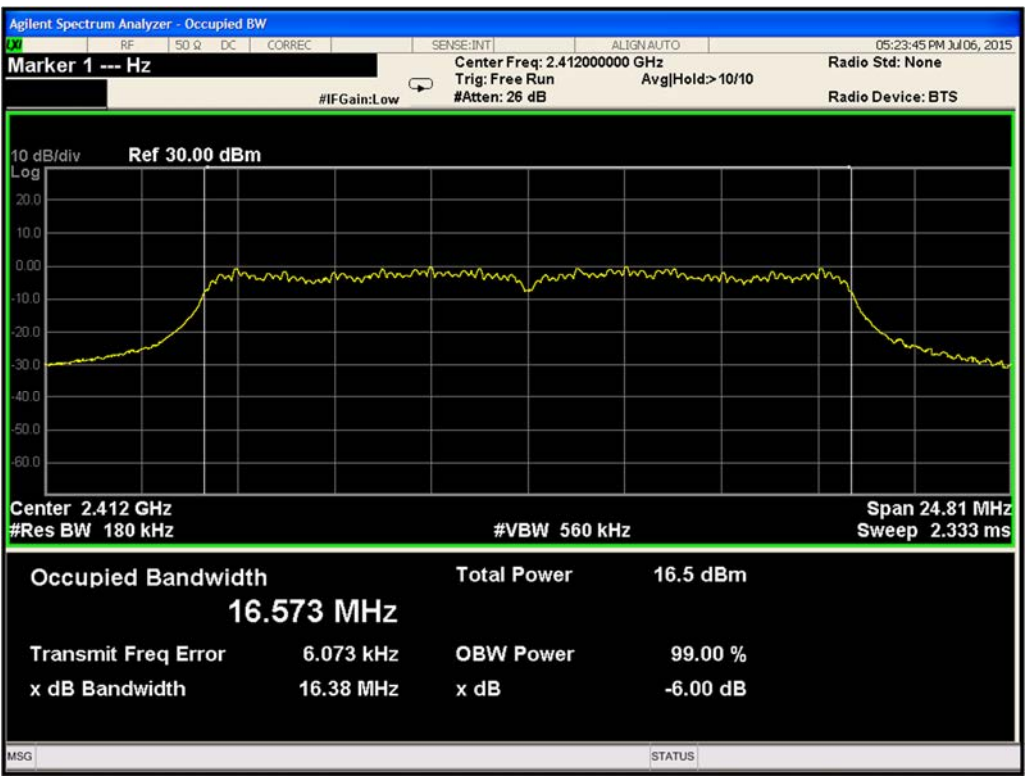

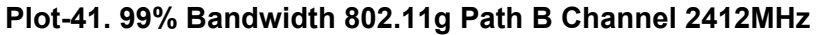

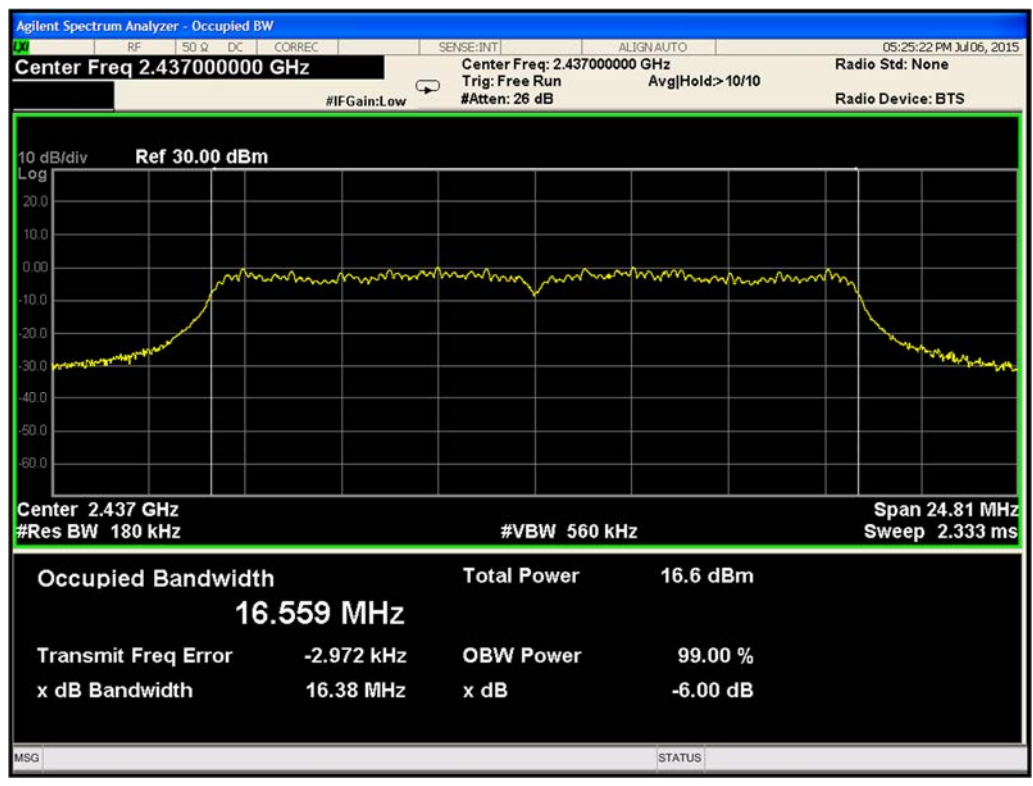

**Plot-42. 99% Bandwidth 802.11g Path B Channel 2437MHz** 

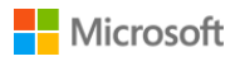

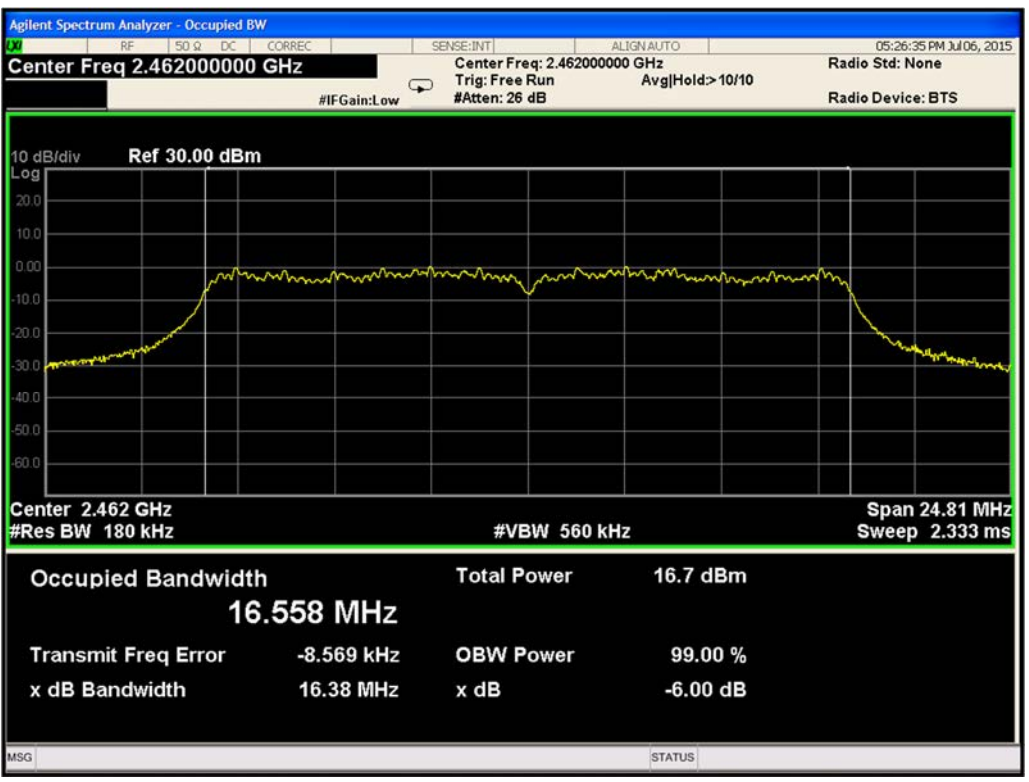

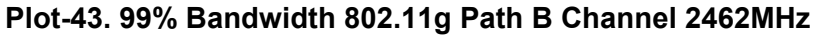

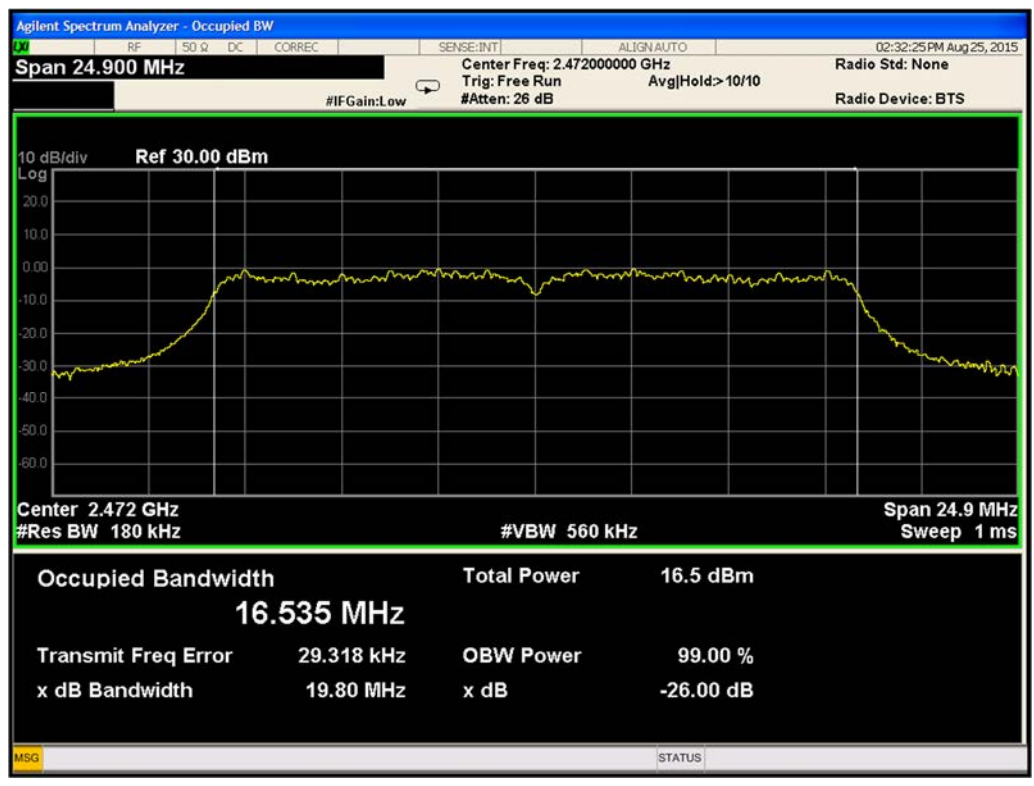

**Plot-44. 99% Bandwidth 802.11g Path B Channel 2472MHz** 

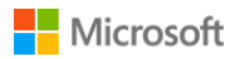

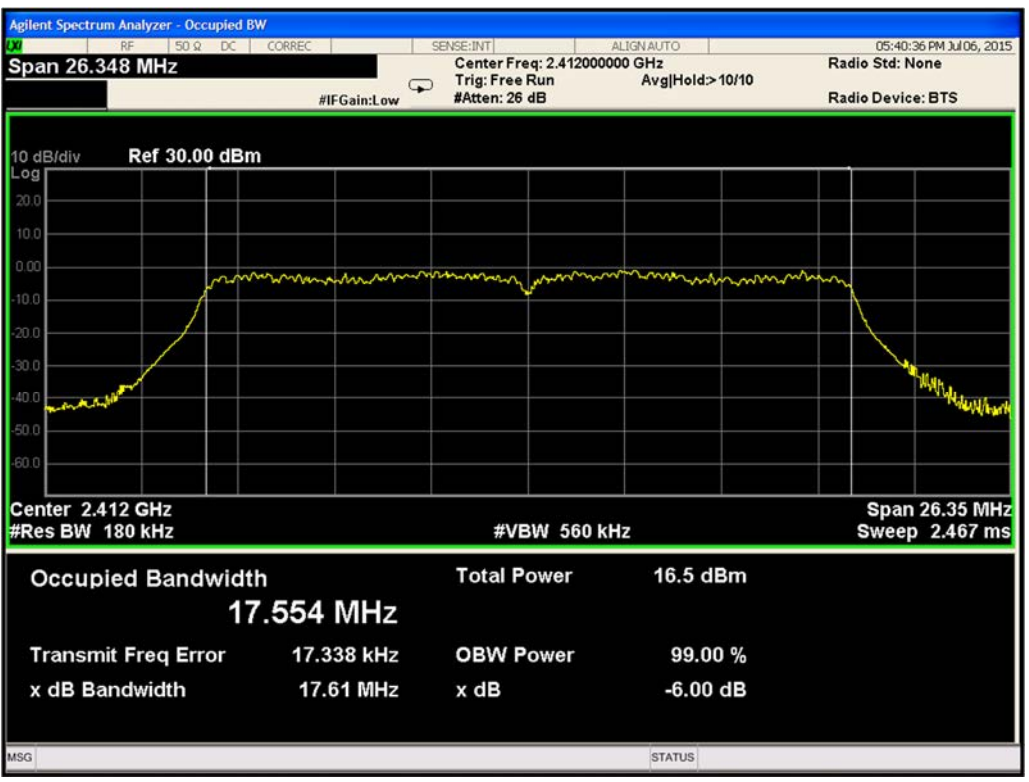

**Plot-45. 99% Bandwidth 802.11n Path B Channel 2412MHz** 

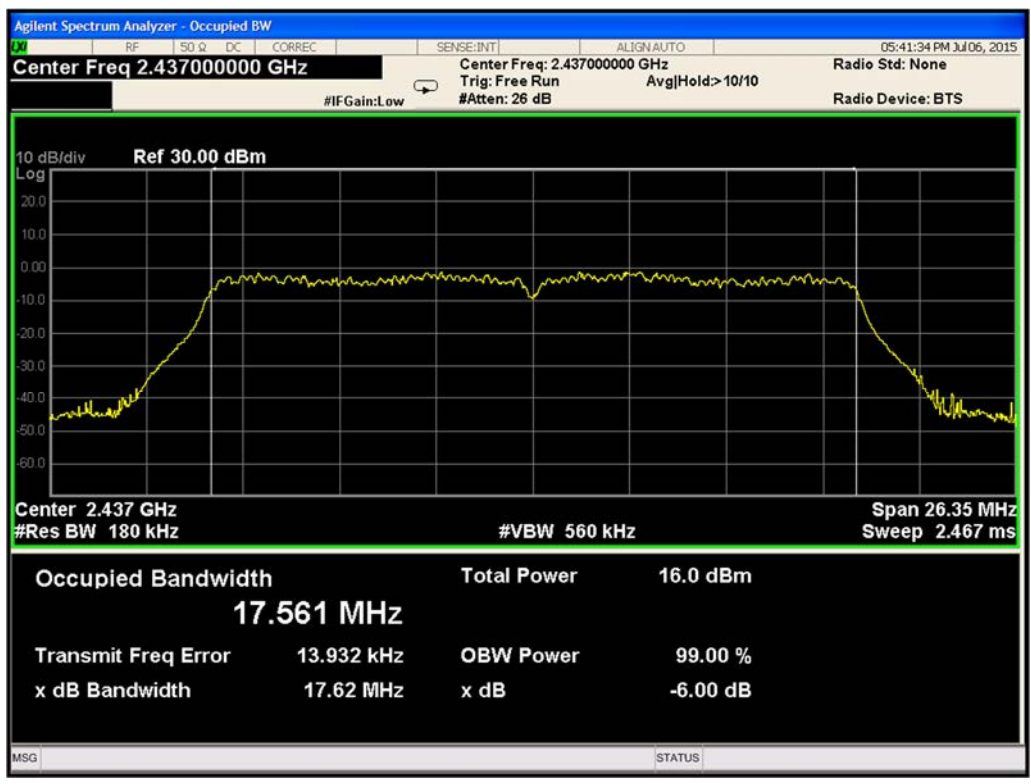

**Plot-46. 99% Bandwidth 802.11n Path B Channel 2437MHz** 

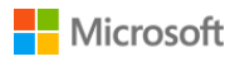

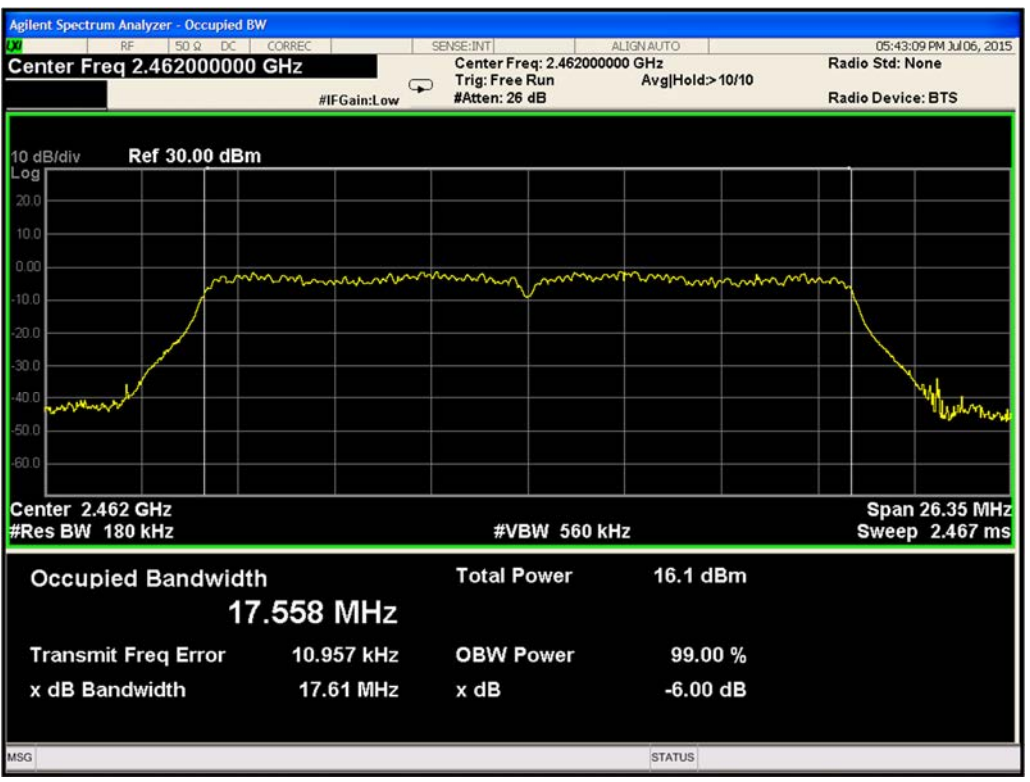

**Plot-47. 99% Bandwidth 802.11n Path B Channel 2462MHz** 

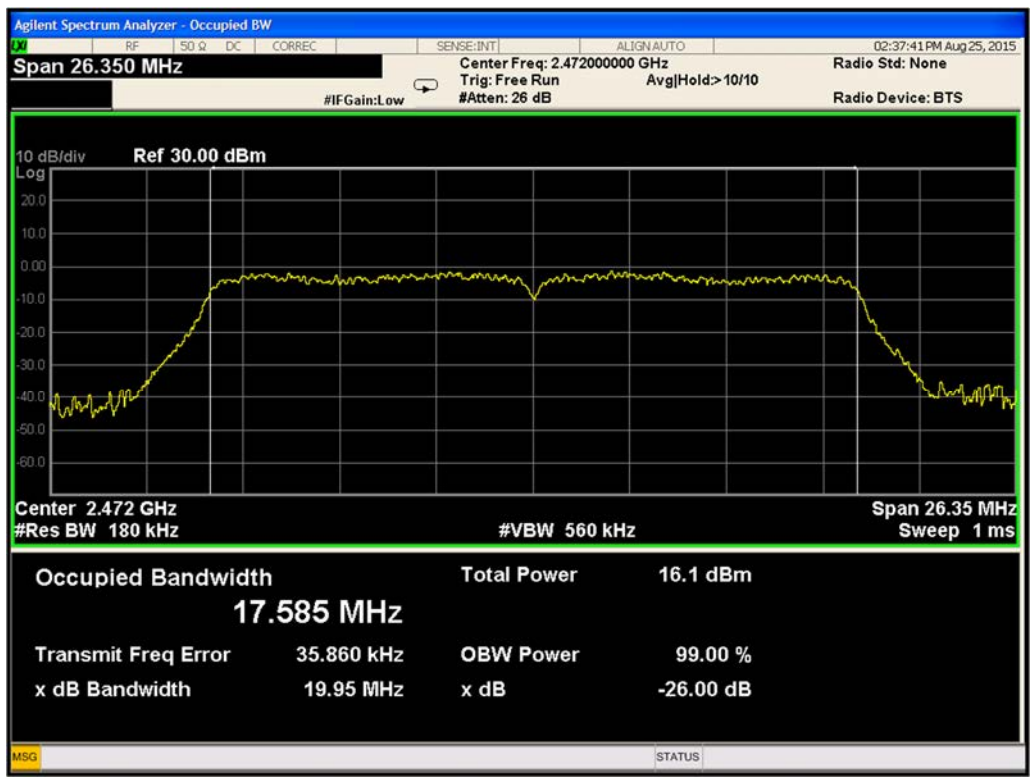

**Plot-48. 99% Bandwidth 802.11n Path B Channel 2472MHz** 

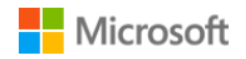

# **9.3 Output Power**

**Test Requirement:** FCC CFR 47 Rule Part 15.247 (b)(3)

Industry Canada RSS-247 [5.2]

## **Test Method:**

Measurements are performed according to the procedure defined in KDB 558074- Guidance for Performing Compliance Measurements on Digital Transmission Systems (DTS) Operating Under §15.247 V03R03 and ANSI C63.10 2013.

### **Spectrum Analyzer settings:**

### *Average Power:*

*AVGSA-1 Alternative Method of KDB 558074.*  RBW= 1-5% of the OBW, not to exceed 1 MHz VBW≥ 3 x RBW Trace Mode= Average Detector (Max Hold) Number of points in sweep  $\geq 2$  x span / RBW Sweep time= Auto Trace average at least 100 traces in power average mode Power integration over Occupied BW.

### **Limits:**

15.247: Max conducted output power= 1 Watt (30dBm).

RSS-247: 1 W (30dBm) conducted and 4 W (36dBm) EIRP.

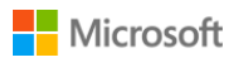

# 9.3.4 Test Results:

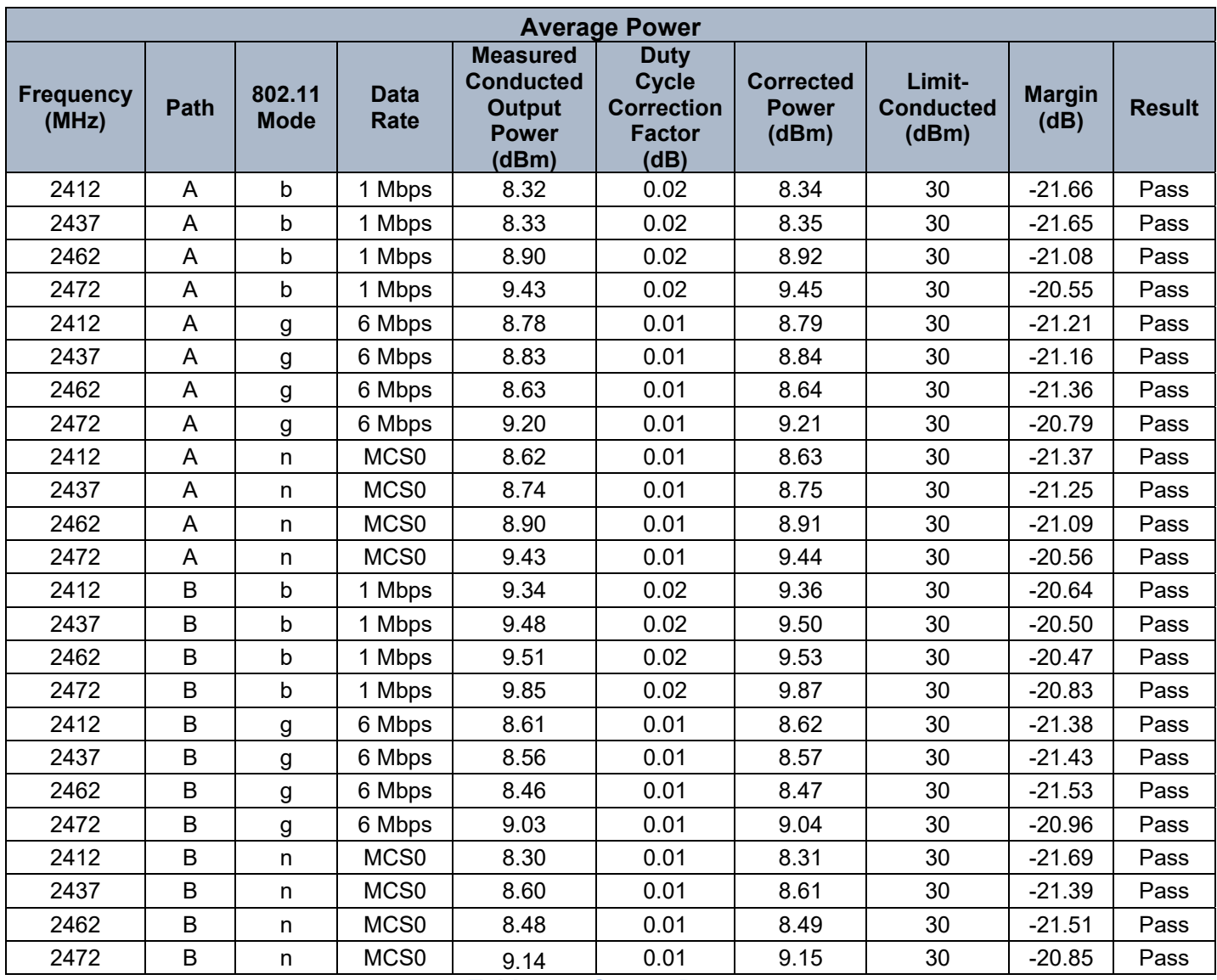

**Table 9-3. Output Power**

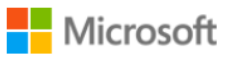

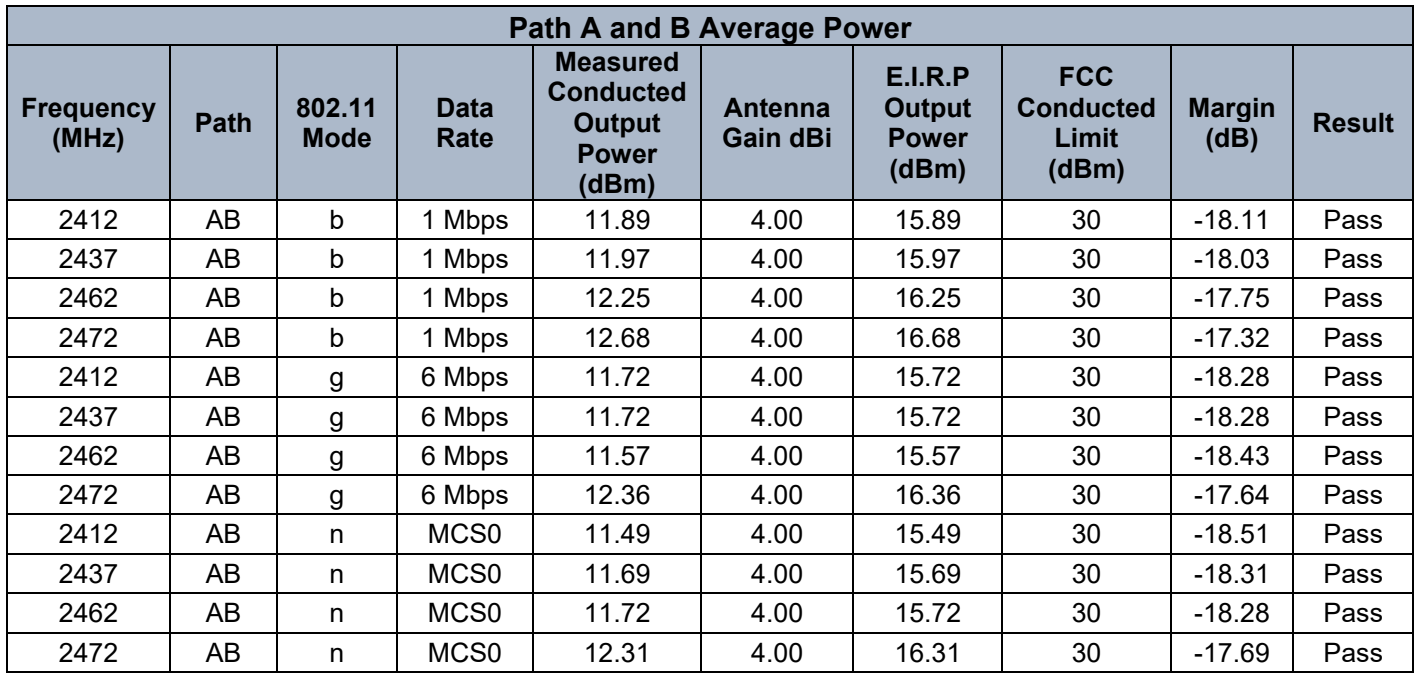

**Table 9-4. Path A and B Average Power** 

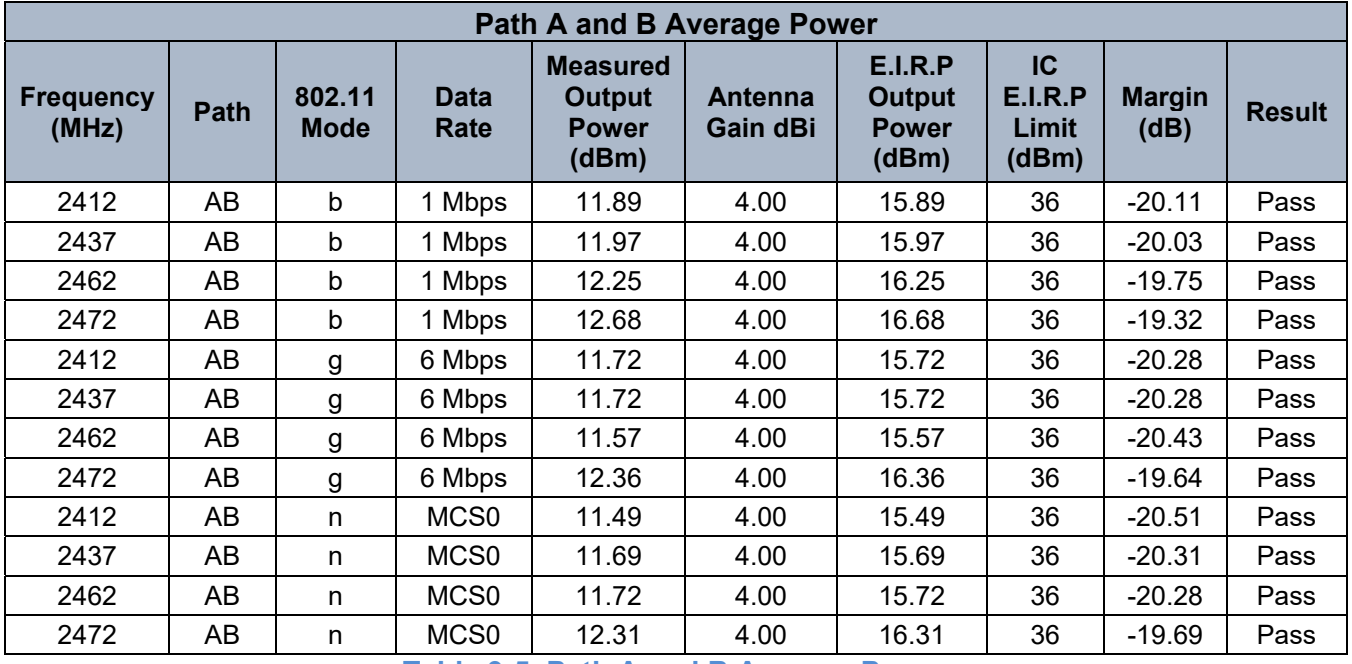

**Table 9-5. Path A and B Average Power** 

Note: All Transmit signal are completely uncorrelated with each other. Directional antenna Gain = 4 dBi

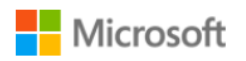

## **Test Data:**

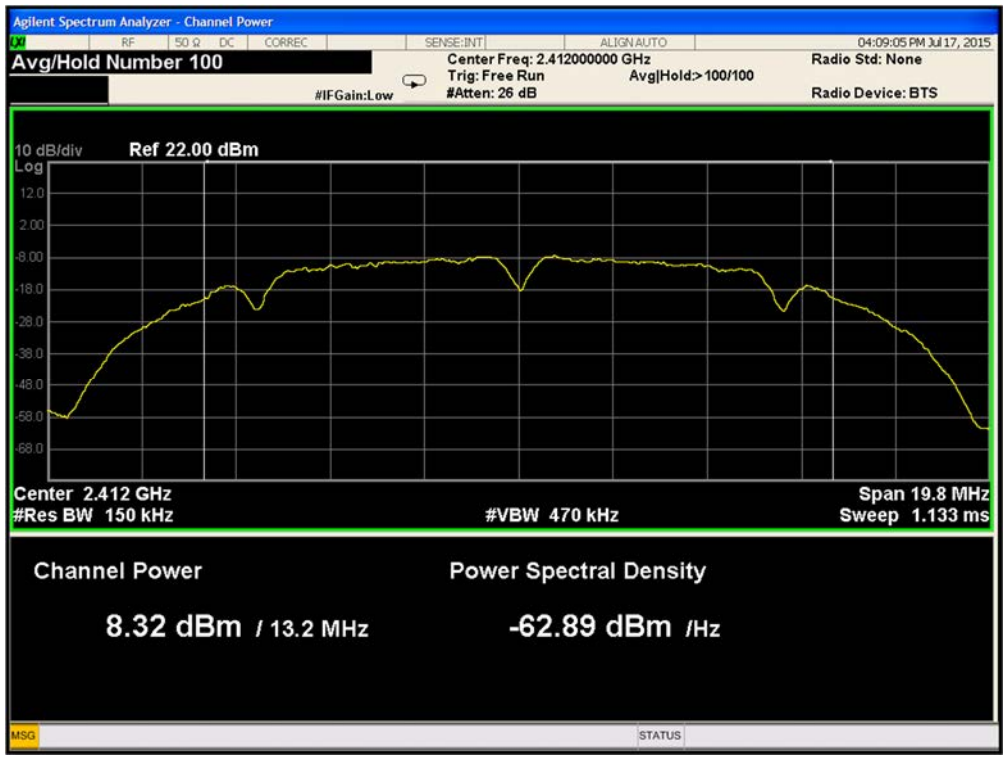

**Plot 9-49. Average Power 802.11b Path A Channel 2412MHz** 

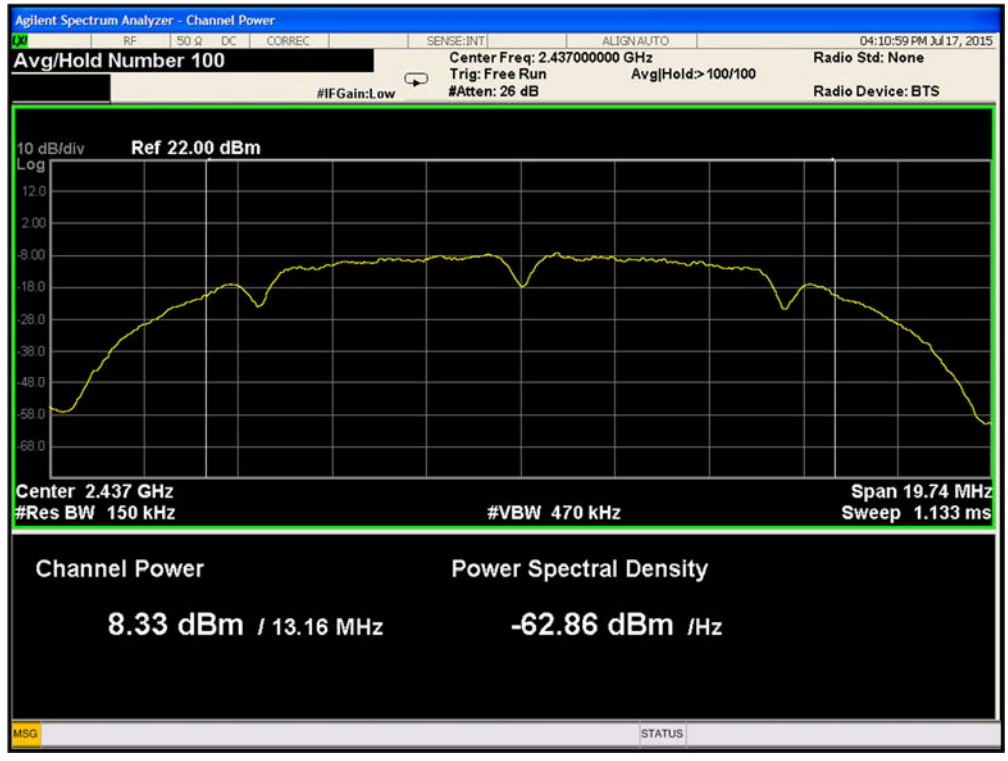

**Plot 9-50. Average Power 802.11b Path A Channel 2437MHz** 

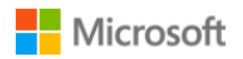

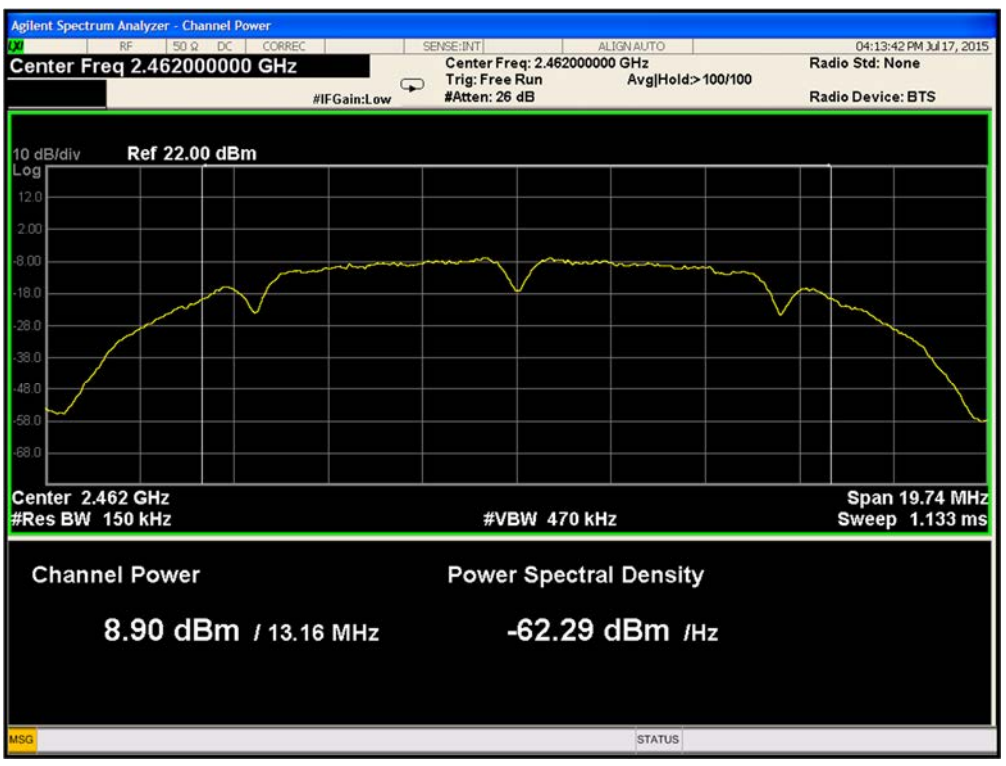

**Plot 9-51. Average Power 802.11b Path A Channel 2462MHz** 

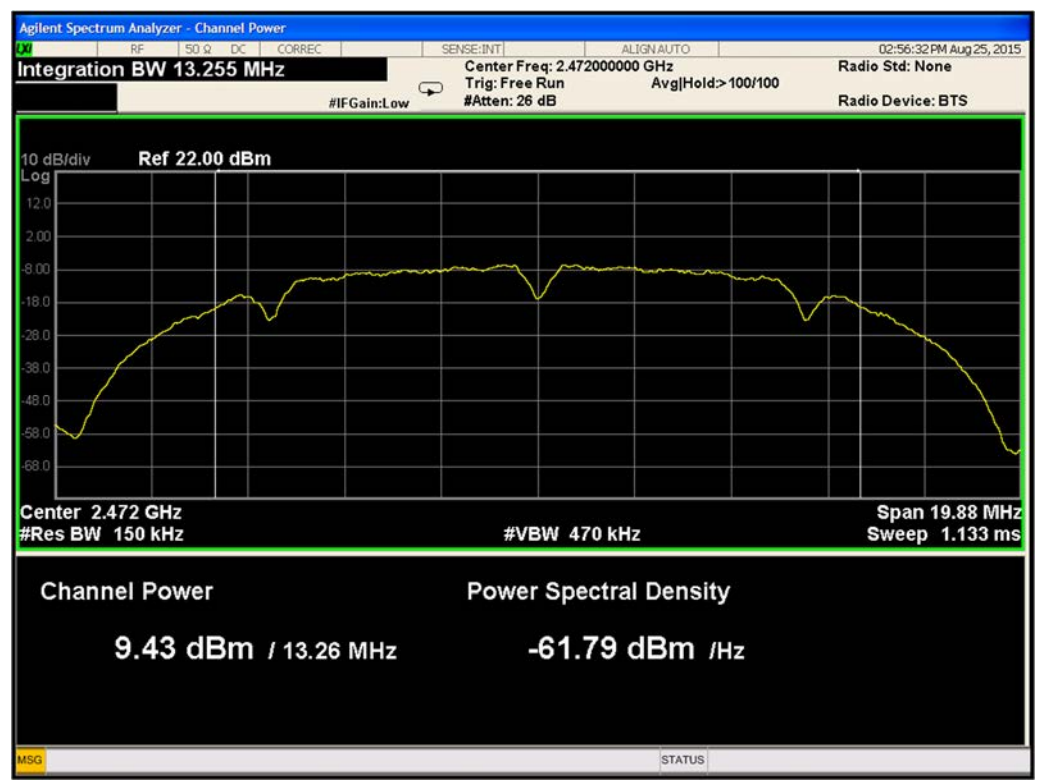

**Plot 9-52. Average Power 802.11b Path A Channel 2472MHz**

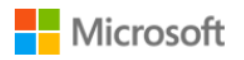

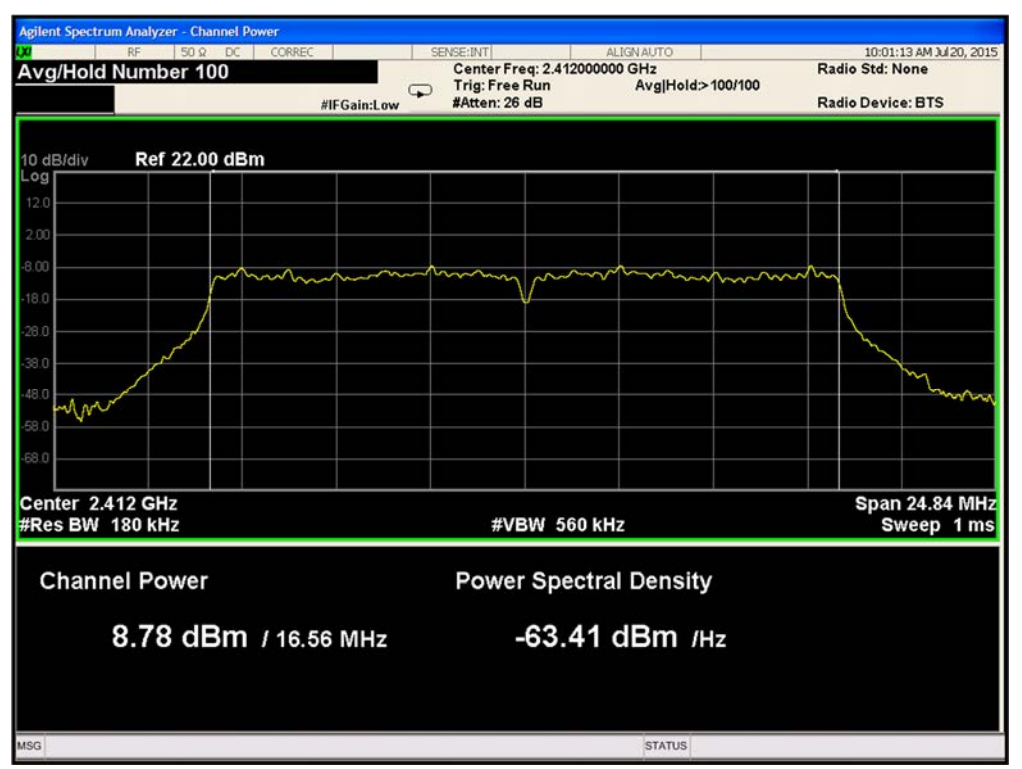

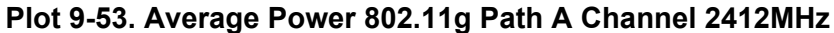

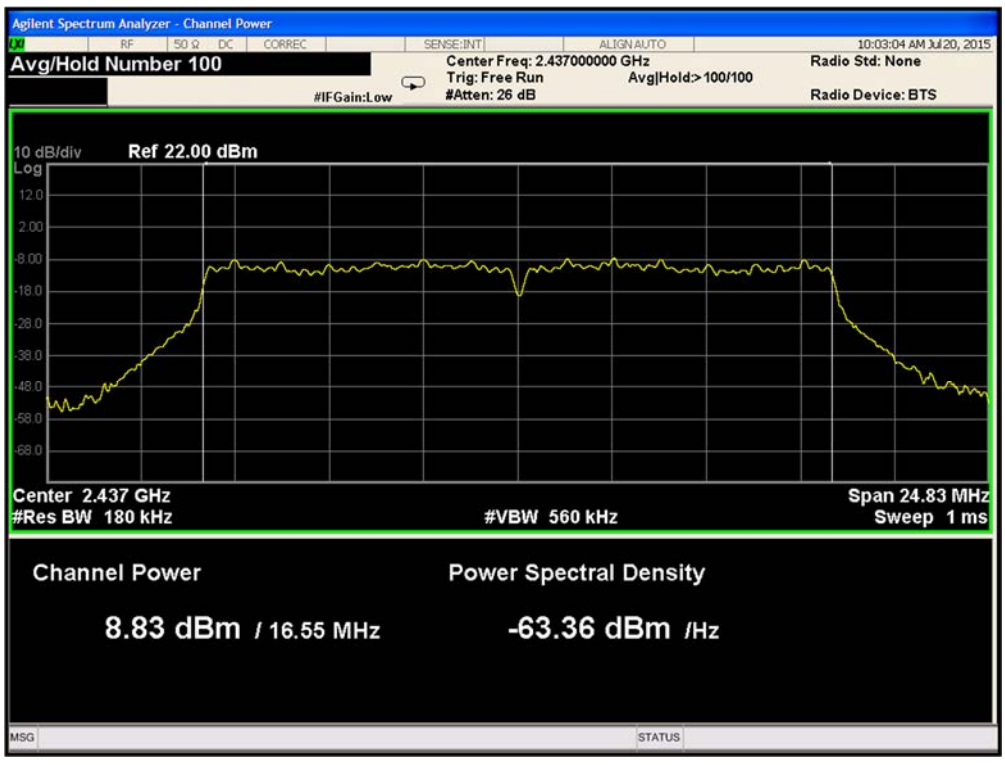

**Plot 9-54. Average Power 802.11g Path A Channel 2437MHz** 

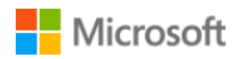

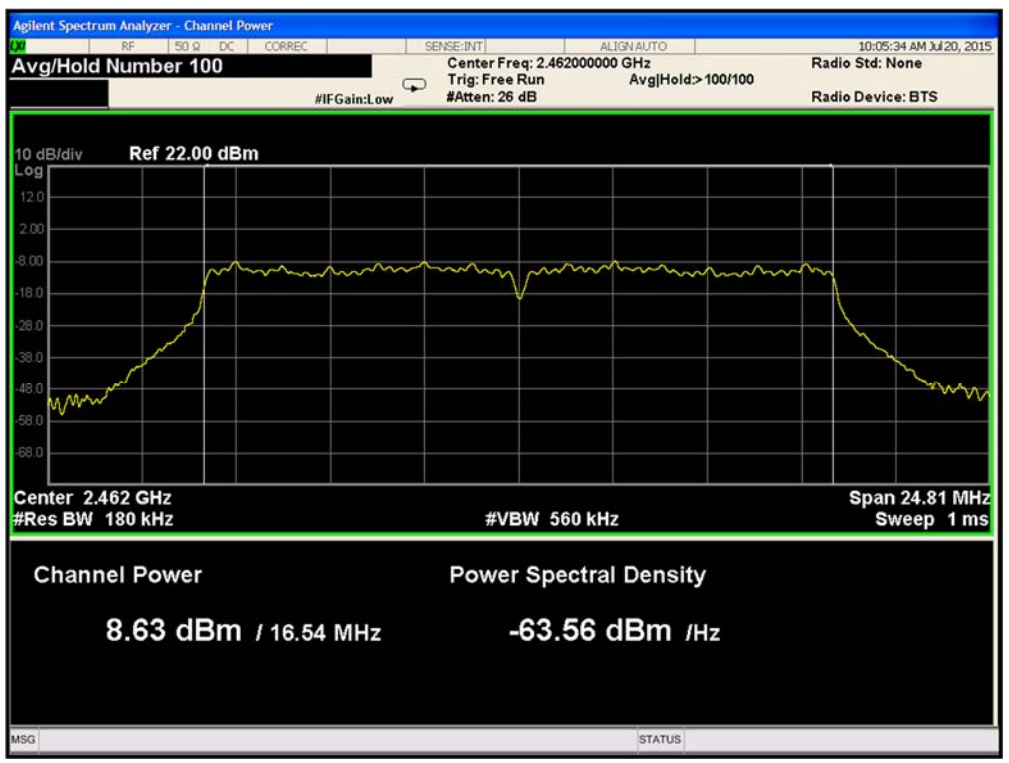

**Plot 9-55. Average Power 802.11g Path A Channel 2462MHz** 

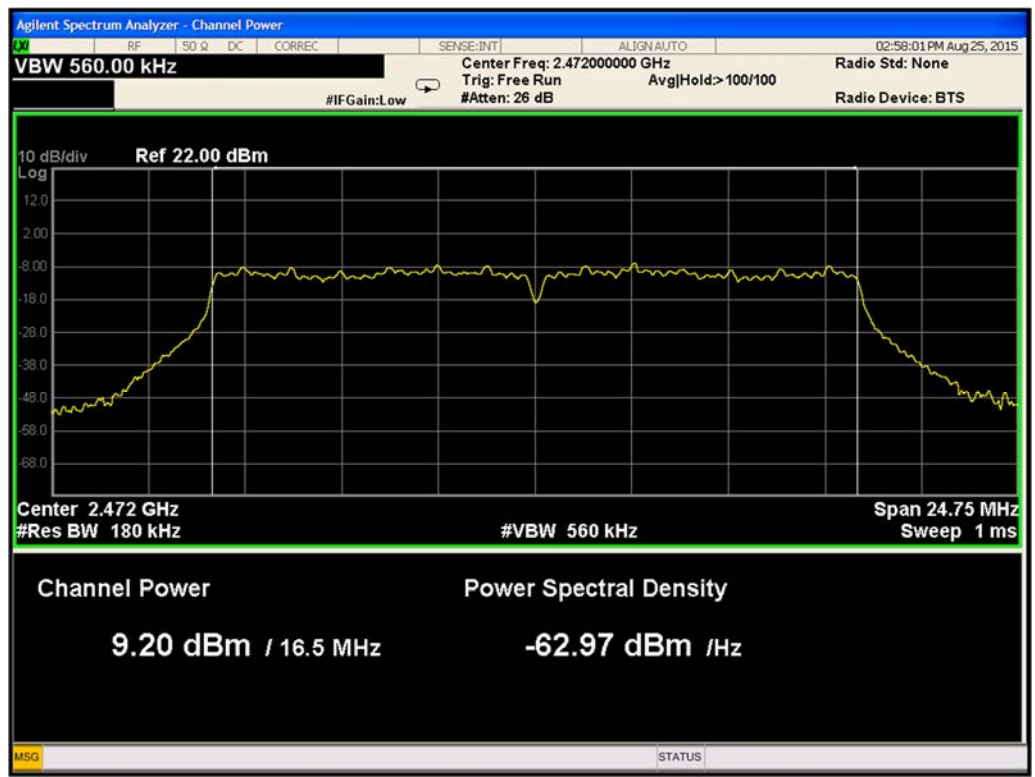

 **Plot 9-56. Average Power 802.11g Path A Channel 2472MHz** 

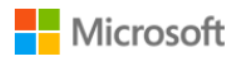

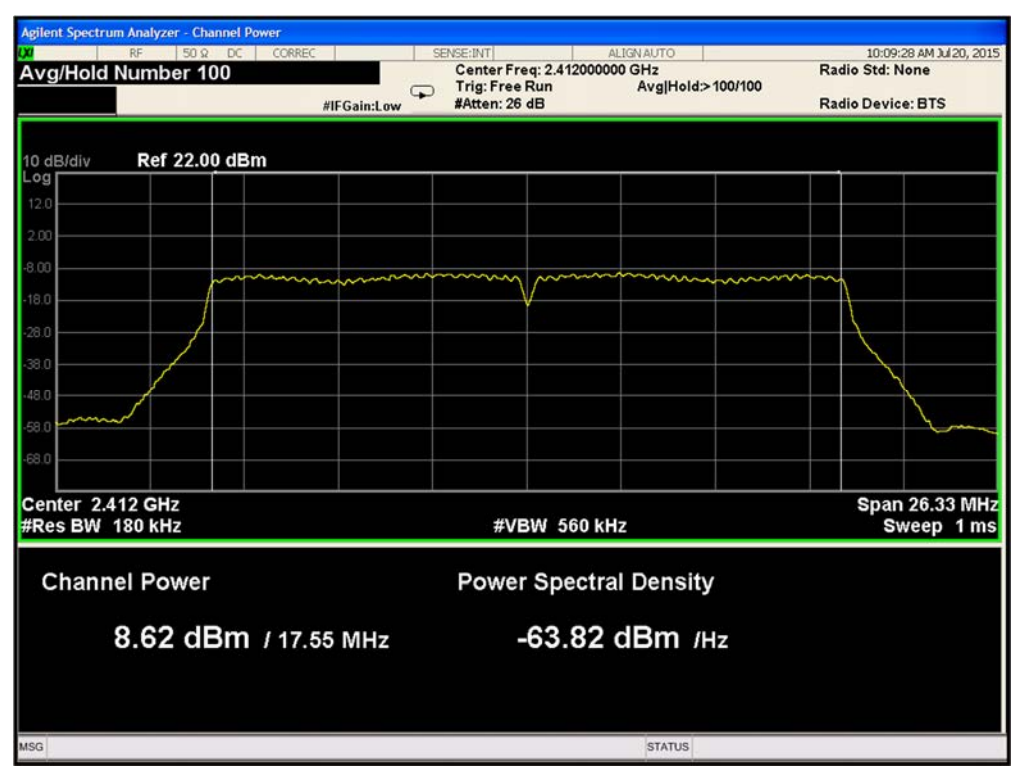

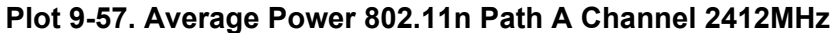

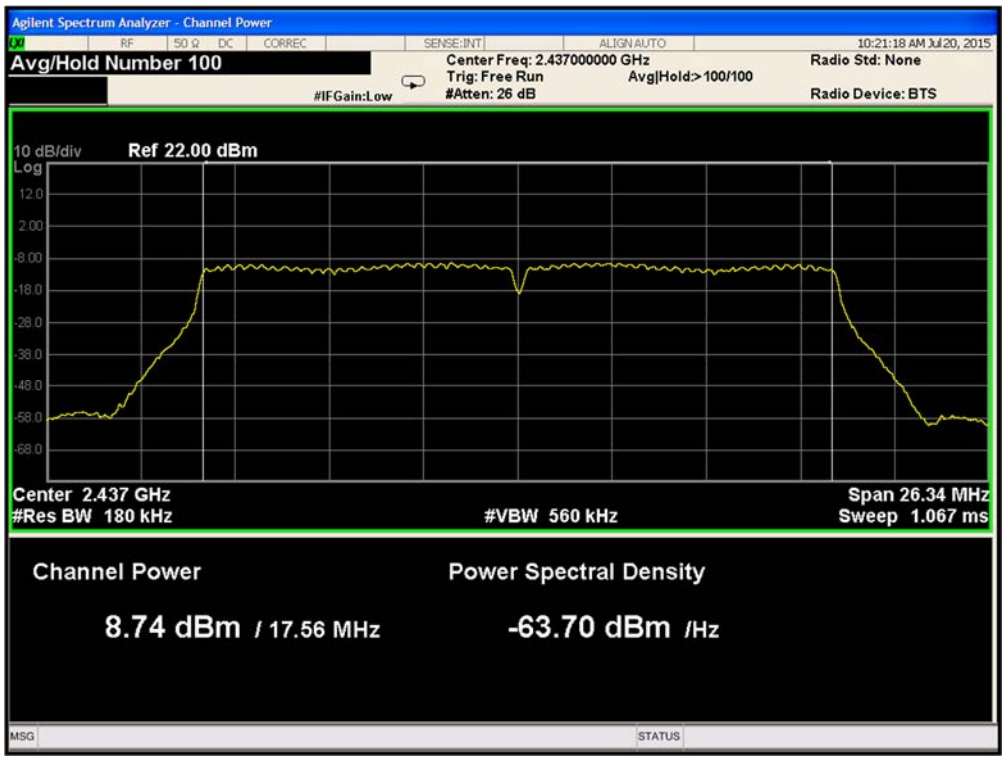

**Plot 9-58. Average Power 802.11n Path A Channel 2437MHz**

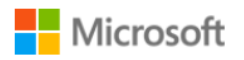

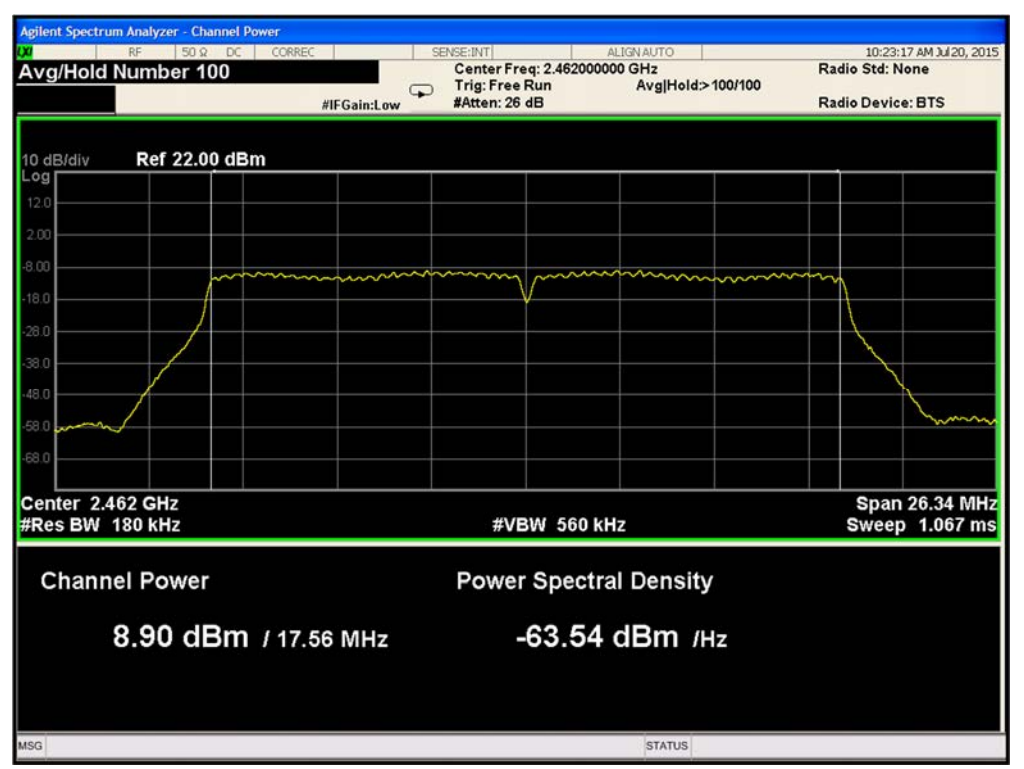

**Plot 9-59. Average Power 802.11n Path A Channel 2462MHz** 

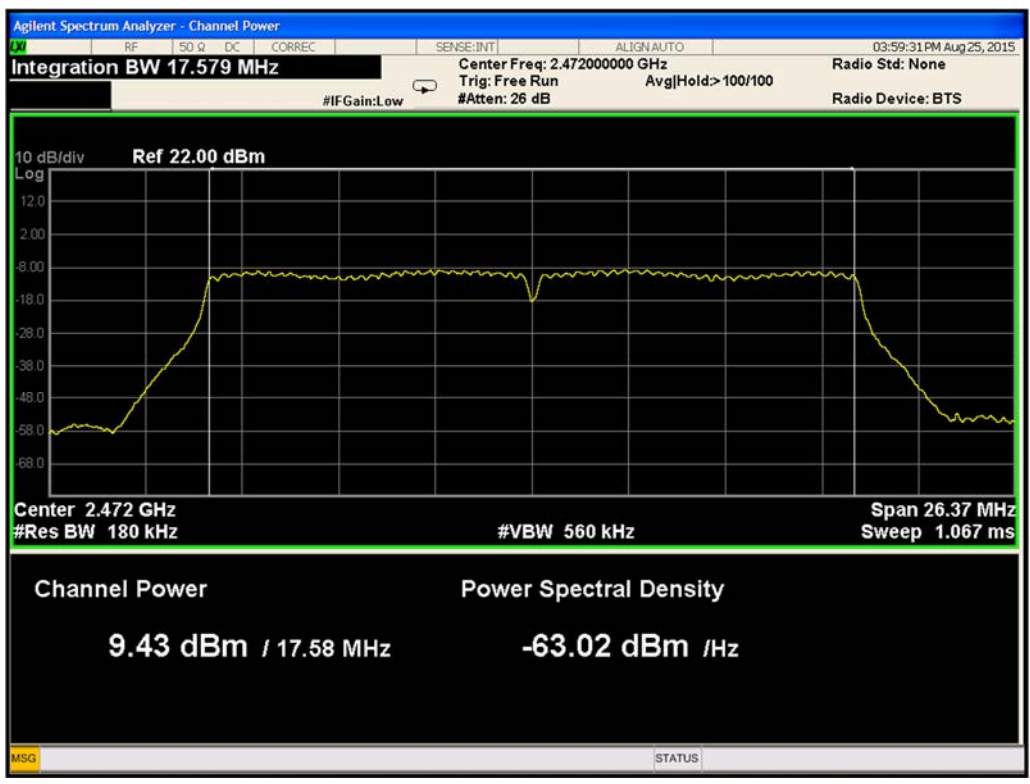

**Plot 9-60. Average Power 802.11n Path A Channel 2472MHz**

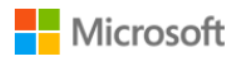

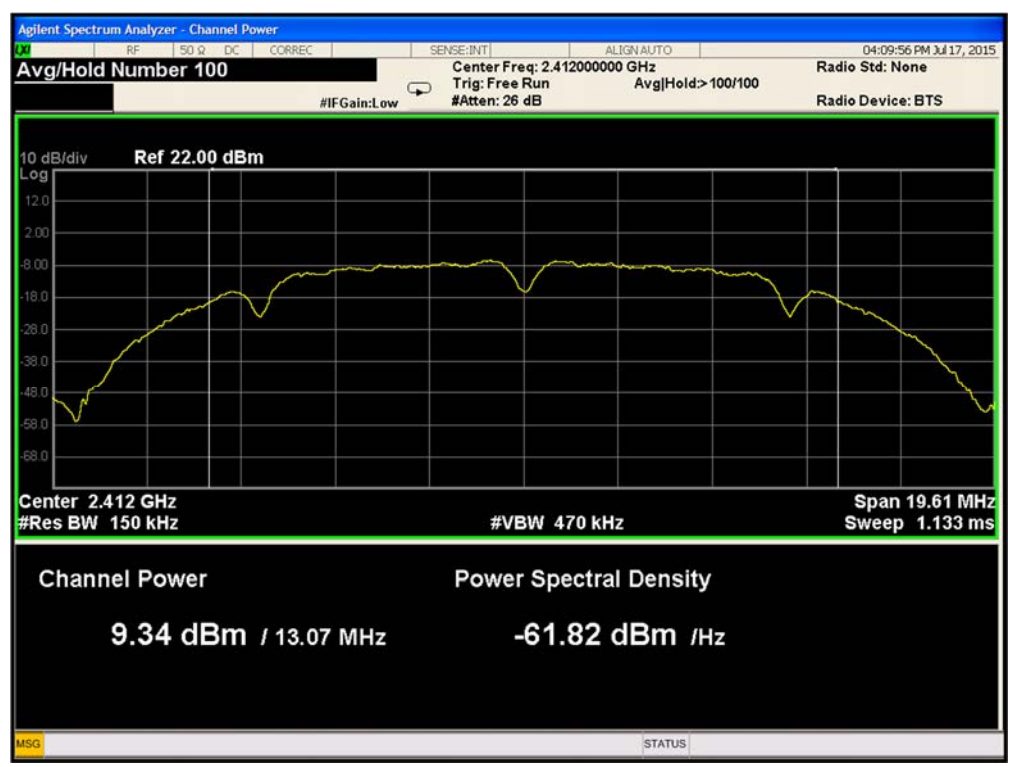

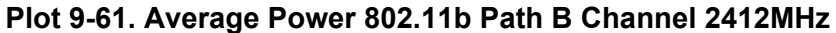

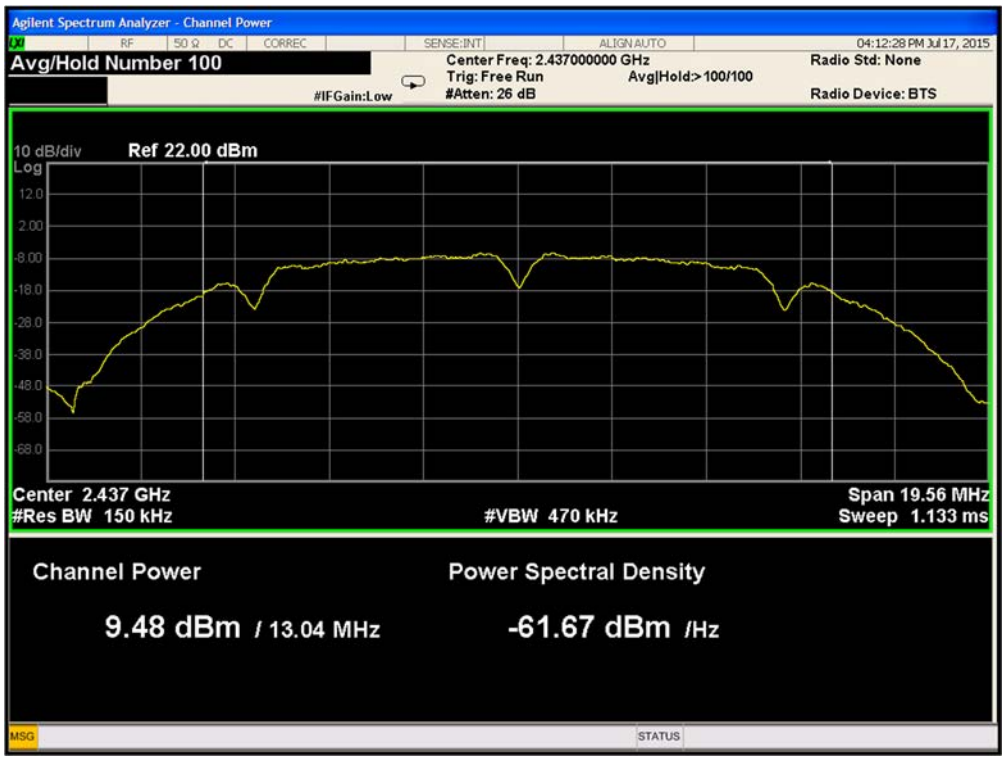

**Plot 9-62. Average Power 802.11b Path B Channel 2437MHz**

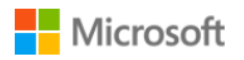

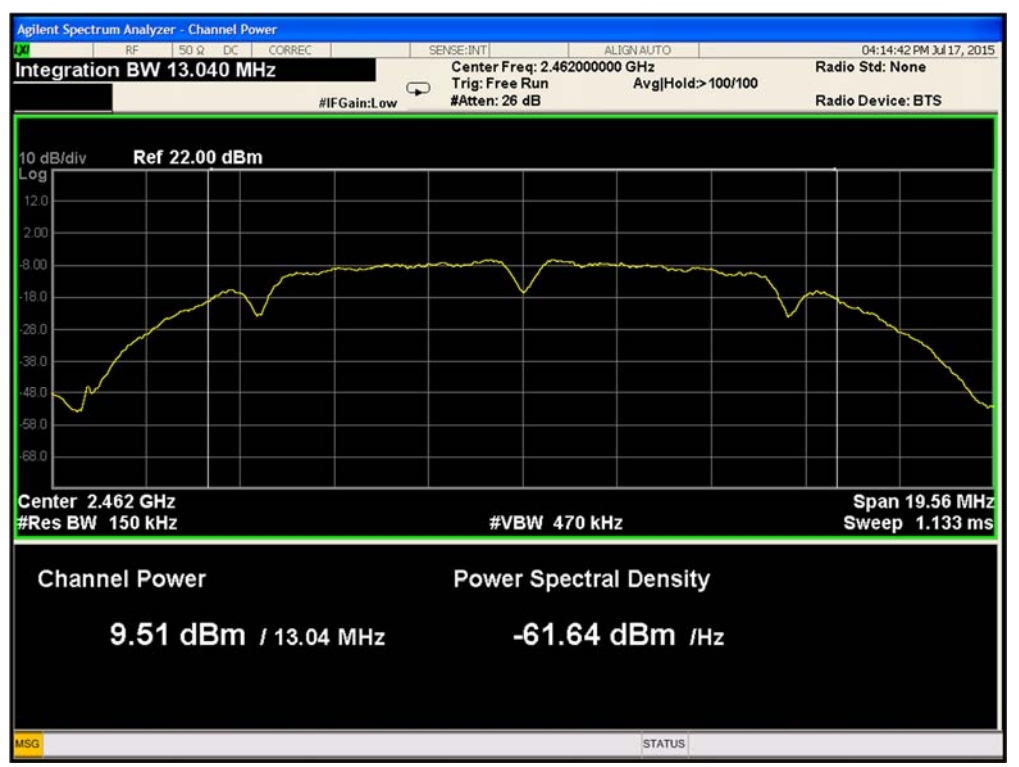

**Plot 9-63. Average Power 802.11b Path B Channel 2462MHz** 

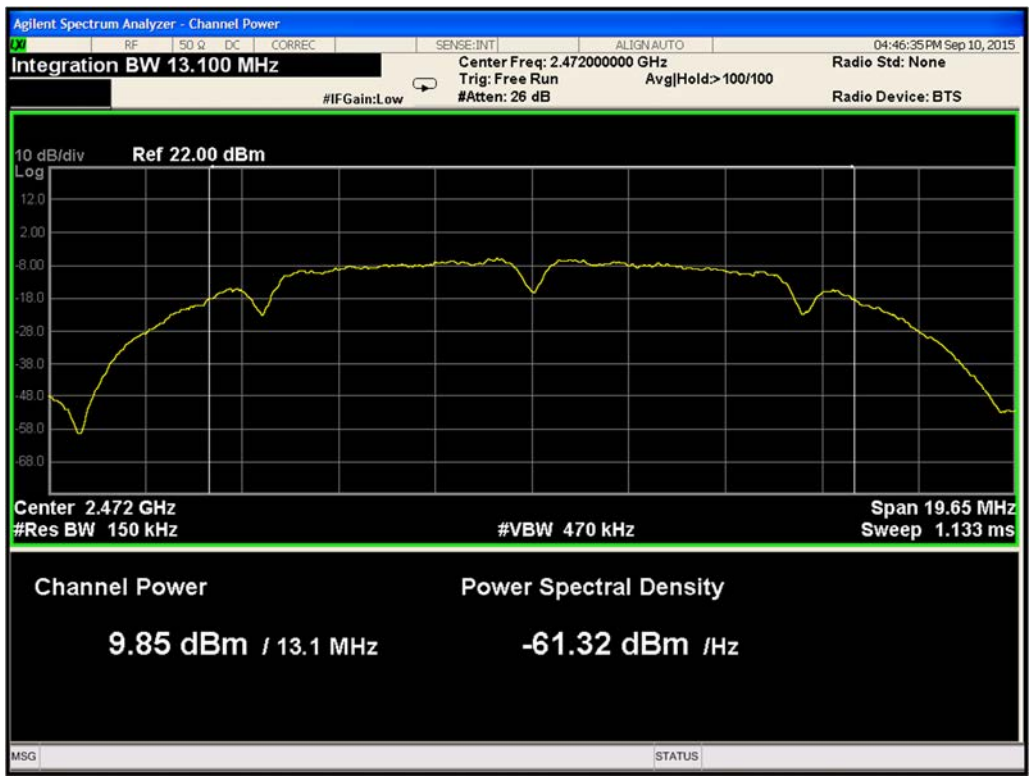

**Plot 9-64. Average Power 802.11b Path B Channel 2472MHz**

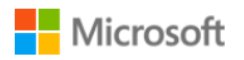

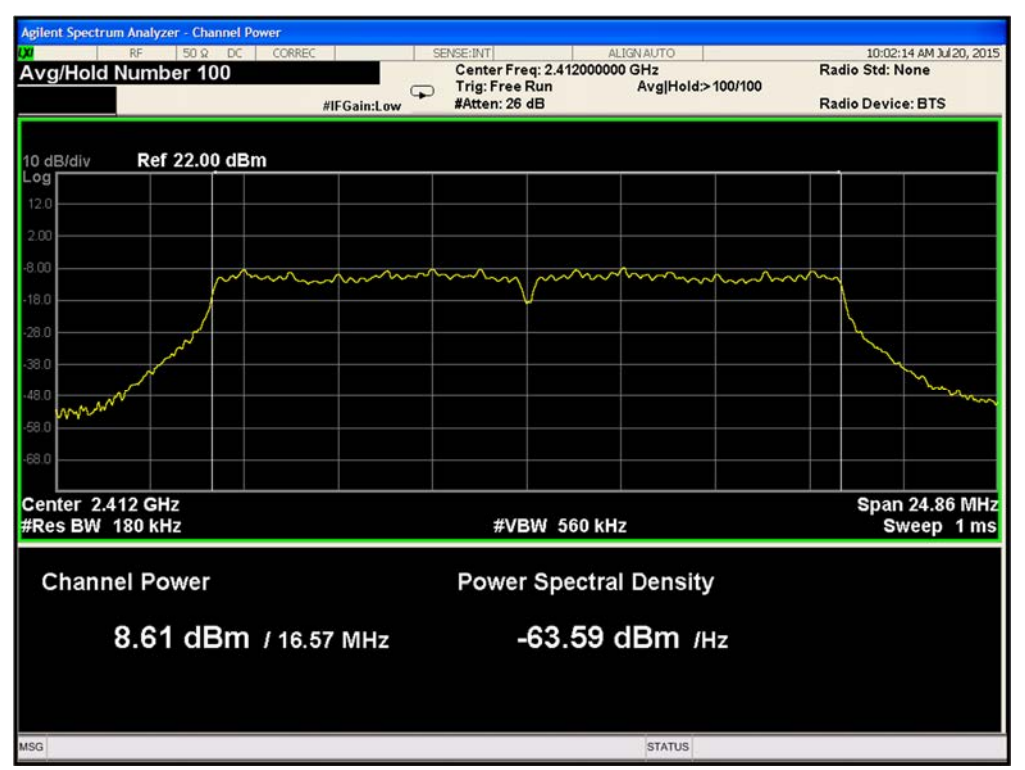

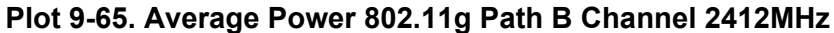

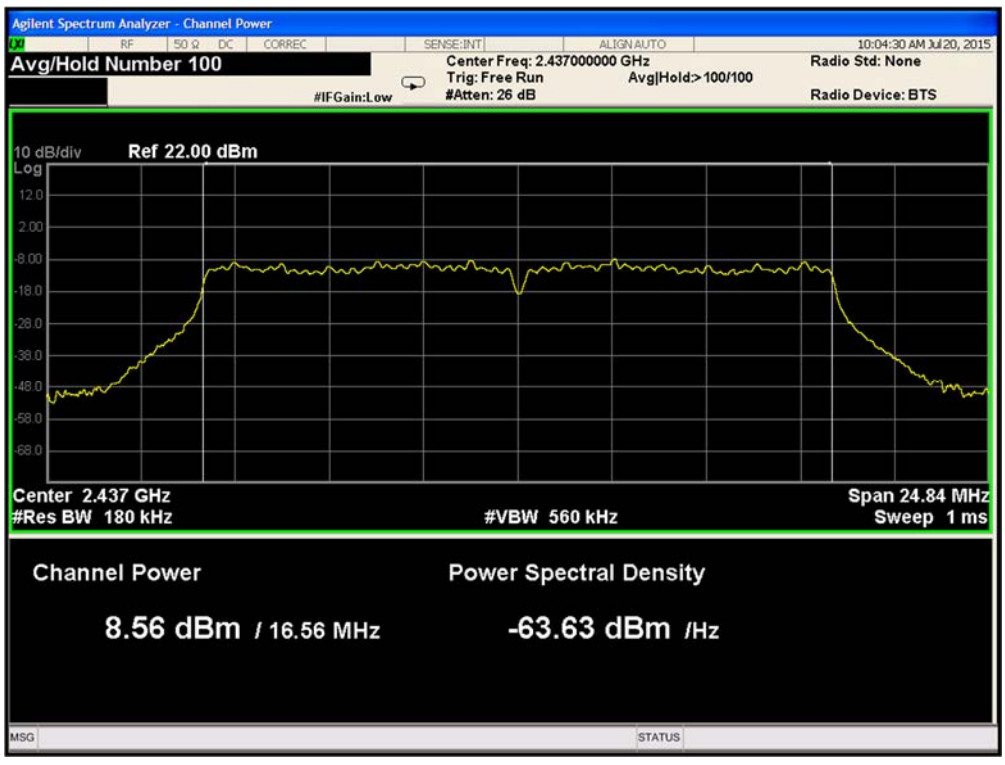

**Plot 9-66. Average Power 802.11g Path B Channel 2437MHz**

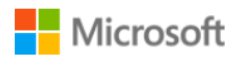

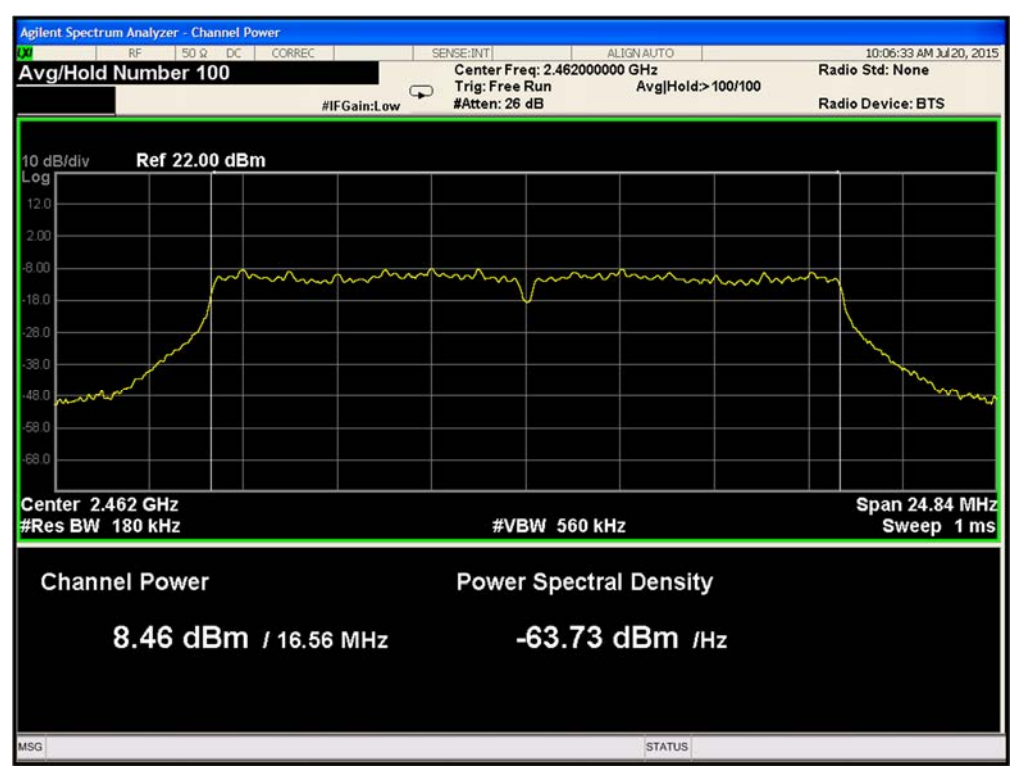

**Plot 9-67. Average Power 802.11g Path B Channel 2462MHz** 

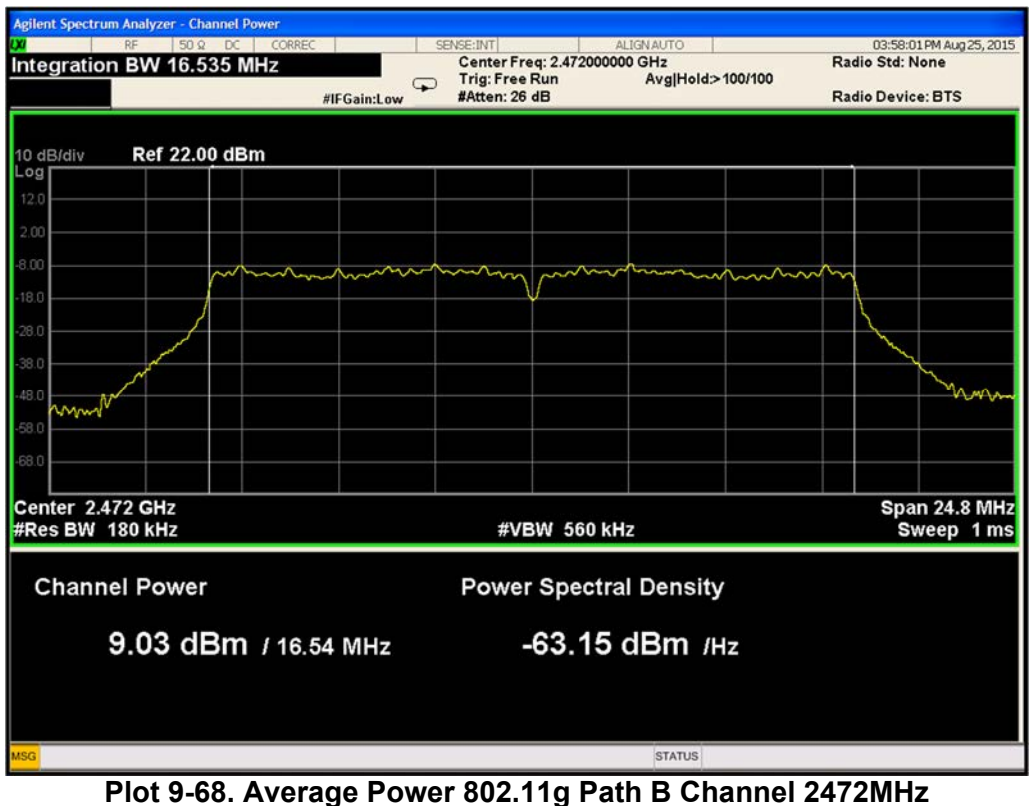

![](_page_27_Picture_0.jpeg)

![](_page_27_Figure_1.jpeg)

![](_page_27_Figure_2.jpeg)

![](_page_27_Figure_3.jpeg)

**Plot 9-70. Average Power 802.11n Path B Channel 2437MHz**

![](_page_28_Picture_0.jpeg)

![](_page_28_Figure_1.jpeg)

**Plot 9-71. Average Power 802.11n Path B Channel 2462MHz** 

![](_page_28_Figure_3.jpeg)

![](_page_29_Picture_0.jpeg)

# **9.4 Power Density**

**Test Requirement:** FCC CFR 47 Rule Part 15.247 (e)

Industry Canada RSS-247 Issue 1 [5.2]

## **Test Method:**

Measurements are performed according to the procedure defined in KDB 558074- Guidance for Performing Compliance Measurements on Digital Transmission Systems (DTS) Operating Under §15.247 V03R03 and ANSI C63.10.

### **Spectrum Analyzer settings:**

Set analyzer center frequency to DTS channel center frequency. Span to at least 1.5 times the DTS bandwidth RBW to: 3 kHz  $\le$  RBW  $\le$  100 kHz VBW ≥ 3 RBW Detector = power averaging (RMS) Sweep time = auto couple Trace mode = max hold Use the peak marker function to determine the maximum amplitude level within the RBW If measured value exceeds limit, reduce RBW (no less than 3 kHz) and repeat.

## **Limits:**

The maximum permissible power density is 8 dBm/3kHz.

![](_page_30_Picture_0.jpeg)

# **Test Results:**

![](_page_30_Picture_136.jpeg)

**Table 9-4. Peak Power Density** 

![](_page_31_Picture_0.jpeg)

![](_page_31_Picture_104.jpeg)

**Table 9-5. Combined Power Density** 

Note: All Transmit signal are completely uncorrelated with each other. Directional antenna Gain = 4 dBi

![](_page_32_Picture_0.jpeg)

## **Test Data:**

![](_page_32_Figure_2.jpeg)

**Plot 9-73. Power Spectral Density 802.11b Path A Channel 2412MHz** 

![](_page_32_Figure_4.jpeg)

**Plot 9-74. Power Spectral Density 802.11b Path A Channel 2437MHz** 

![](_page_33_Picture_0.jpeg)

![](_page_33_Figure_1.jpeg)

**Plot 9-75. Power Spectral Density 802.11b Path A Channel 2462MHz** 

![](_page_33_Figure_3.jpeg)

**Plot 9-76. Power Spectral Density 802.11b Path A Channel 2472MHz**

![](_page_34_Picture_0.jpeg)

![](_page_34_Figure_1.jpeg)

![](_page_34_Figure_2.jpeg)

![](_page_34_Figure_3.jpeg)

**Plot 9-78. Power Spectral Density 802.11g Path A Channel 2437MHz**

![](_page_35_Picture_0.jpeg)

![](_page_35_Figure_1.jpeg)

**Plot 9-79. Power Spectral Density 802.11g Path A Channel 2462MHz** 

![](_page_35_Figure_3.jpeg)

**Plot 9-80. Power Spectral Density 802.11g Path A Channel 2472MHz**

![](_page_36_Picture_0.jpeg)

![](_page_36_Figure_1.jpeg)

**Plot 9-81. Power Spectral Density 802.11n Path A Channel 2412MHz** 

![](_page_36_Figure_3.jpeg)

**Plot 9-82. Power Spectral Density 802.11n Path A Channel 2437MHz**

![](_page_37_Picture_0.jpeg)

![](_page_37_Figure_1.jpeg)

**Plot 9-83. Power Spectral Density 802.11n Path A Channel 2462MHz** 

![](_page_37_Figure_3.jpeg)

**Plot 9-84. Power Spectral Density 802.11n Path A Channel 2472MHz**

![](_page_38_Picture_0.jpeg)

![](_page_38_Figure_1.jpeg)

**Plot 9-85. Power Spectral Density 802.11b Path B Channel 2412MHz** 

![](_page_38_Figure_3.jpeg)

**Plot 9-86. Power Spectral Density 802.11b Path B Channel 2437MHz**

![](_page_39_Picture_0.jpeg)

![](_page_39_Figure_1.jpeg)

**Plot 9-87. Power Spectral Density 802.11b Path B Channel 2462MHz** 

![](_page_39_Figure_3.jpeg)

**Plot 9-88. Power Spectral Density 802.11b Path B Channel 2472MHz**

![](_page_40_Picture_0.jpeg)

![](_page_40_Figure_1.jpeg)

**Plot 9-89. Power Spectral Density 802.11g Path B Channel 2412MHz** 

![](_page_40_Figure_3.jpeg)

**Plot 9-90. Power Spectral Density 802.11g Path B Channel 2437MHz**

![](_page_41_Picture_0.jpeg)

![](_page_41_Figure_1.jpeg)

**Plot 9-91. Power Spectral Density 802.11g Path B Channel 2462MHz** 

![](_page_41_Figure_3.jpeg)

 **Plot 9-92. Power Spectral Density 802.11g Path B Channel 2472MHz** 

![](_page_42_Picture_0.jpeg)

![](_page_42_Figure_1.jpeg)

**Plot 9-93. Power Spectral Density 802.11n Path B Channel 2412MHz** 

![](_page_42_Figure_3.jpeg)

**Plot 9-94. Power Spectral Density 802.11n Path B Channel 2437MHz**

![](_page_43_Picture_0.jpeg)

![](_page_43_Figure_1.jpeg)

**Plot 9-95. Power Spectral Density 802.11n Path B Channel 2462MHz** 

![](_page_43_Figure_3.jpeg)

**Plot 9-96. Power Spectral Density 802.11n Path B Channel 2472MHz**